# Hardwarenahe Programmierung I

U. Kaiser, R. Kaiser, M. Stöttinger, S. Reith

(HTTP: http://www.cs.hs-rm.de/~kaiser EMail: robert.kaiser@hs-rm.de)

Wintersemester 2021/2022

# 8. Elementare Datentypen und ihre Darstellung \* Hochschule RheinMain

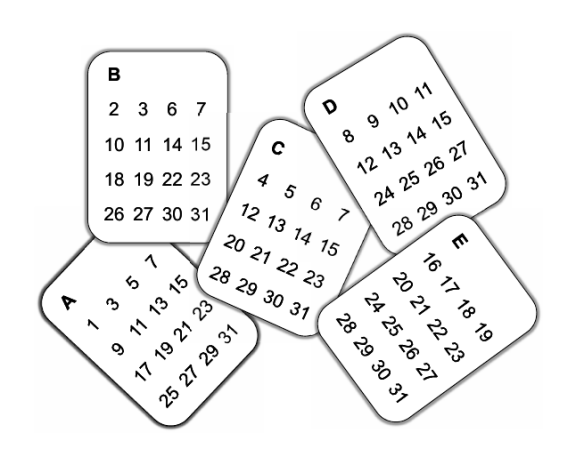

8.1 Elementare Datentypen und ihre Darstellung Zahlen

### Zahlen

Hochschule RheinMain

**Zahlen** sind abstrakte mathematische Objekte. Damit man sie konkret benutzen kann, brauchen sie eine "Benutzerschnittstelle" mittels derer man sie addieren, multiplizieren oder vergleichen kann.

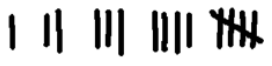

Zur Darstellung von Zahlen verwendet man sogenannte Stellenwertsysteme. Im Alltag verwenden wir das Dezimalsystem:

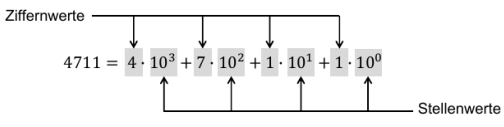

Diese Darstellung beruht auf der Zahl 10 als Basis. Man kann jede andere natürliche Zahl größer als 1 als Basis verwenden. Man erhält dann nur eine andere Ziffernfolge:

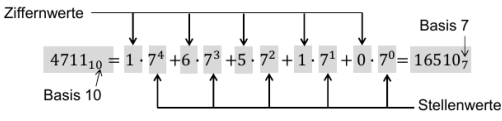

Wie kommt man zu dieser Darstellung?

© U. Kaiser, R. Kaiser, M. Stöttinger, S. Reith, HSRM

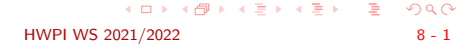

Umrechnung: vom 10er ins 7er-System Hochschule RheinMain

Umrechnung:  $4711_{10} = 16510$ <sub>7</sub> =  $1 \cdot 7^4 + 6 \cdot 7^3 + 5 \cdot 7^2 + 1 \cdot 7^1 + 0 \cdot 7^0$  $=$   $(((1 \cdot 7 + 6) \cdot 7 + 5) \cdot 7 + 1) \cdot 7 + 0$ 

Man erhält die Ziffernwerte im 7er-System, wenn man die Reste bei Division durch 7 betrachtet: <sup>4711</sup> <sup>=</sup> <sup>673</sup> *·* <sup>7</sup> <sup>+</sup> <sup>0</sup>

 $673 = 96 \cdot 7 + 1$  $96 = 13 \cdot 7 + 5$ <br> $13 = 1 \cdot 7 + 6$  $1 \cdot 7 + 6$  $1 = 0.7 +1$ 1 6 5 1 0

Im 7er-System ist alles wie im 10er-System, außer, dass es nur die Ziffern 0-6 gibt und dass beim Zählen immer bei 6 ein Übertrag erfolgt.

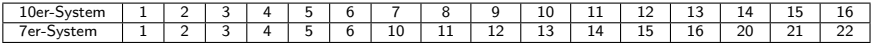

. . . . . . . . . . . . . Mensch 12 Finger, würden wir heute wahrscheinlich im 12er-System rechnen. Das 7er-System ist zum Rechnen genauso geeignet, wie das 10er-System. Die scheinbare Überlegenheit des 10er-Systems liegt in der Vertrautheit mit diesem System. Hätte der

Umrechnung durch ein C-Programm

### **void** main() { **int** basis = 7; **int** zahl = 4711; **int** z; printf( "Basis: %d\n", basis); printf( "-------------------\n"); **for**( z = zahl ; z != 0; z /= basis) printf( "%4d = %4d\*%d + %2d\n", z, z/basis , basis , z%basis); printf( " ---------------------\n\n"); }

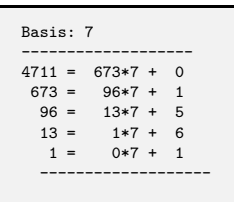

- Die gesuchte Ziffernfolge ergibt sich dann von unten nach oben: 16510
- Das Programm zeigt noch einmal die Bedeutung von Integer-Division und Modulo-Operation.

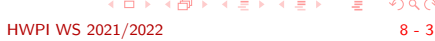

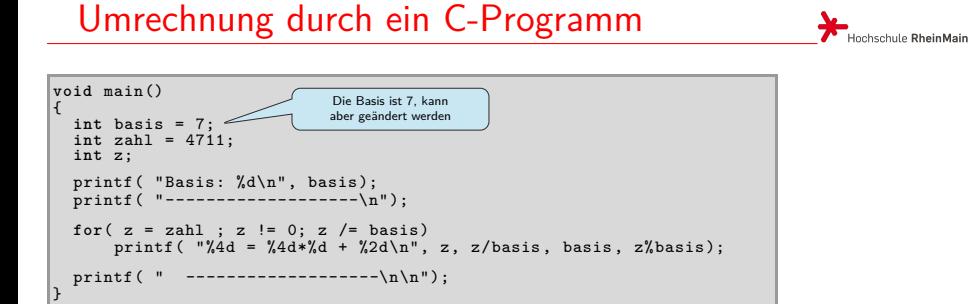

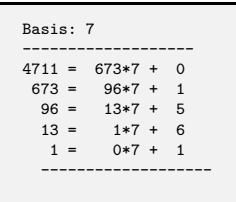

- Die gesuchte Ziffernfolge ergibt sich dann von unten nach oben: 16510
- Das Programm zeigt noch einmal die Bedeutung von Integer-Division und Modulo-Operation.

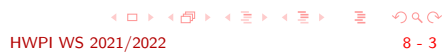

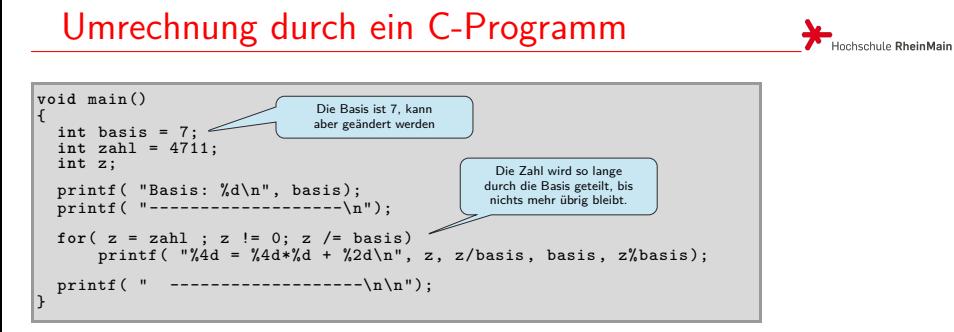

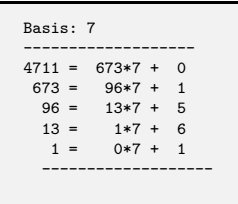

- Die gesuchte Ziffernfolge ergibt sich dann von unten nach oben: 16510
- Das Programm zeigt noch einmal die Bedeutung von Integer-Division und Modulo-Operation.

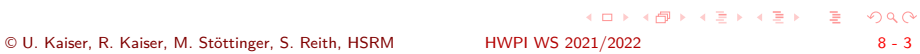

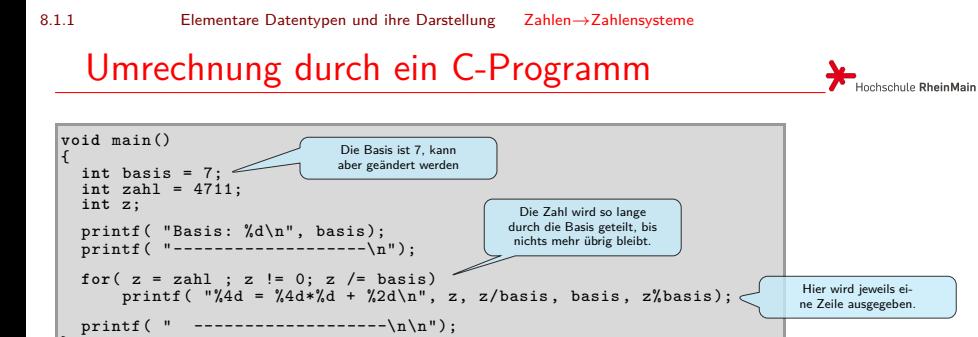

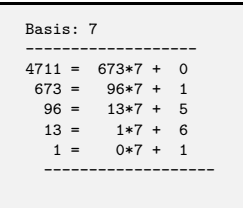

}

- Die gesuchte Ziffernfolge ergibt sich dann von unten nach oben: 16510
- Das Programm zeigt noch einmal die Bedeutung von Integer-Division und Modulo-Operation.

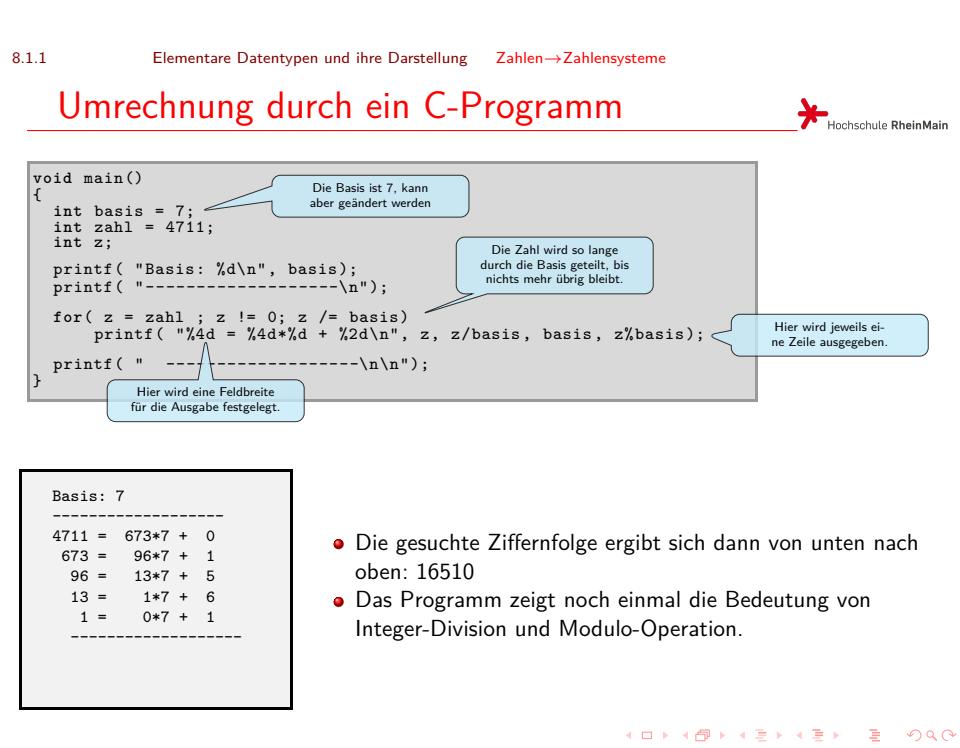

#### © U. Kaiser, R. Kaiser, M. Stöttinger, S. Reith, HSRM HW

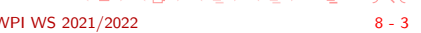

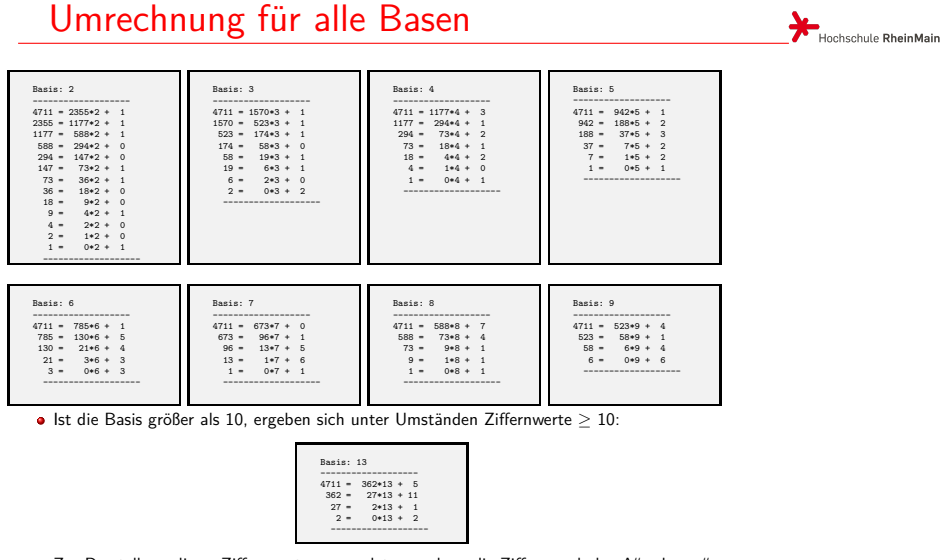

 $\bullet$  Zur Darstellung dieser Ziffernwerte verwendet man dann die Ziffernsymbole "A" oder "a" (für 10), "B" oder "b" (für 11), "C" oder "c" (für 12) usw.:

8.1.2 Elementare Datentypen und ihre Darstellung Zahlen*→*Dualzahlen

### Dualzahlen

# Hochschule RheinMain

### **Warum interessiert uns das Dualsystem?**

- Ein Digitalrechner kennt intern nur zwei Zustände, die mit 0 und 1 bezeichnet werden. Alle Daten und auch Programme im Rechner bestehen aus Folgen von 0 und 1.
- Der Rechner braucht eine Organisation, über die er effizient auf die Daten und Programme zugreifen kann. Dazu wird der Speicher des Rechners in einzelne Speicherzellen unterteilt und die Speicherzellen werden fortlaufend nummeriert.
- **•** Intern sind die Nummern der Speicherzellen und auch die Werte in den Speicherzellen durch Folgen von 0 und 1, also durch Zahlen im Zweiersystem (Dualsystem) gegeben.

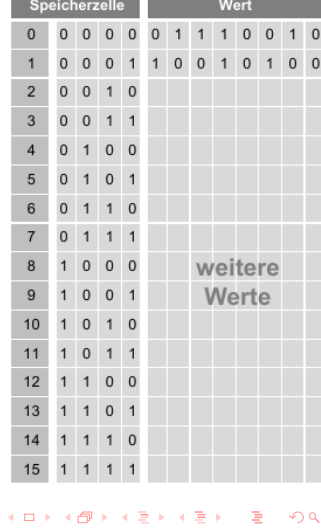

8.1.2 Elementare Datentypen und ihre Darstellung Zahlen*→*Dualzahlen

### Dualzahlen

### **Warum interessiert uns ein anderes Zahlensystem als das Dualsystem?**

- Stellen Sie sich vor, dass wir im Dualsystem rechnen würden und einen Laptop kaufen wollten:
- Für uns Menschen hat das Dualsystem erhebliche Nachteile.
- Wegen der kleinen Basis sind die Zahlen viel zu lang und nur umständlich zu handhaben.
- Außerdem fehlt uns jegliche Größenvorstellung für Dualzahlen.

und das einfache Umrechnungen ins Dualsystem erlaubt. <sub>《 ロ 》《</sub> ③ » 《 콜 》 《 콜 》 『 콜 ◇ ۹ <mark>(</mark>^ Gesucht ist daher ein Zahlensystem, dessen Basis näher an der vertrauten Basis 10 liegt

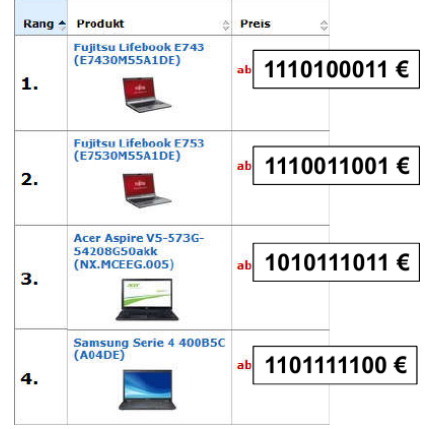

8.1.3 Elementare Datentypen und ihre Darstellung Zahlen*→*Oktalzahlen

### Oktalzahlen

### Hochschule RheinMain

### **Das Oktalsystem (Basis 8)**

Wir betrachten eine Zahl im Dualsystem und bilden 3-er Gruppen:

101 100 011<sub>2</sub> = 1 · 2<sup>8</sup> + 0 · 2<sup>7</sup> + 1 · 2<sup>6</sup> + 1 · 2<sup>5</sup> + 0 · 2<sup>4</sup> + 0 · 2<sup>3</sup> + 0 · 2<sup>2</sup> + 1 · 2<sup>1</sup> + 1 · 2<sup>0</sup>

- $=$   $(1 \cdot 2^8 + 0 \cdot 2^7 + 1 \cdot 2^6) + (1 \cdot 2^5 + 0 \cdot 2^4 + 0 \cdot 2^3) + (0 \cdot 2^2 + 1 \cdot 2^1 + 1 \cdot 2^0)$ 
	- $=$   $(1 \cdot 2^2 + 0 \cdot 2^1 + 1 \cdot 2^0) \cdot 2^6 + (1 \cdot 2^2 + 0 \cdot 2^1 + 0 \cdot 2^0) \cdot 2^3 + (0 \cdot 2^2 + 1 \cdot 2^1 + 1 \cdot 2^0) \cdot 2^0$ 
		- $= 5 \cdot 2^6 + 4 \cdot 2^3 + 3 \cdot 2^0$
		- $= 5 \cdot 8^2 + 4 \cdot 8^1 + 3 \cdot 8^0$  $= 543<sub>8</sub>$
- **•** Es folgt:

Zwischen Oktal- und Dualdarstellung kann man "ziffernweise" mit folgender Tabelle Oktal 0 1 2 3 4 5 6 7 Dual 000 001 010 011 100 101 110 111 umrechnen. In der Dualdarstellung sind dabei von rechts her Dreiergruppen zu bilden: Oktal 5 6 4 3 Dual 1 0 1 1 1 0 1 0 0 0 1 1

Die einfache Umrechnung hat ihren Grund darin, dass 8 eine Potenz von 2 ist. Dreiergruppen werden gebildet, weil  $8 = 2^3$  ist.

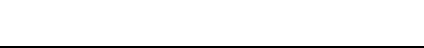

© U. Kaiser, R. Kaiser, M. Stöttinger, S. Reith, HSRM

8.1.4 Elementare Datentypen und ihre Darstellung Zahlen*→*Hexadezmalzahlen

### Hexadezimalzahlen

Hochschule RheinMain

### **Das Hexadezimalsystem (Basis 16)**

Das zum Oktalsystem Gesagte gilt analog für das Hexadezimalsystem, da 16 ebenfalls eine Potenz von 2 ist  $(16 = 2<sup>4</sup>)$ .

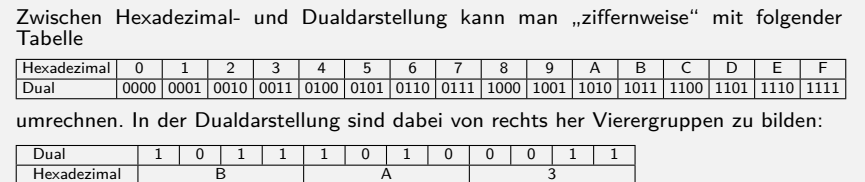

Zur Umformung zwischen Dual-, Oktal- und Hexadezimalsystem und umgekehrt muss man also nicht rechnen:

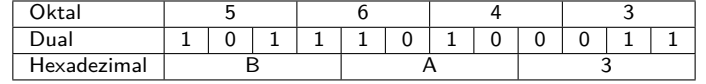

 $\bullet$  Oktal- und Hexadezimalsystem sind geeignete Zahlensysteme, wenn wir "nah" am Computer arbeiten.

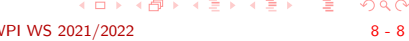

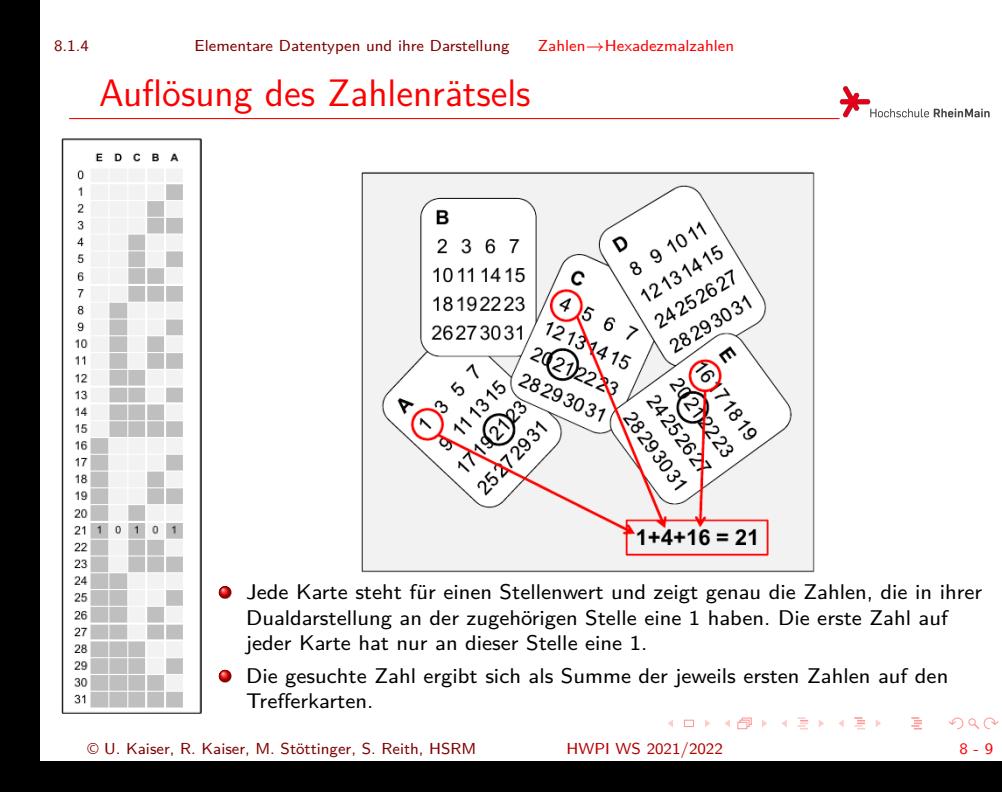

### Bits und Bytes

- Die kleinste Informationseinheit auf einem Digitalrechner bezeichnen wir als Bit. Ein Bit kann die logischen Werte 0 (Bit gelöscht) und 1 (Bit gesetzt) annehmen.
- **8** Bits bilden ein Byte:

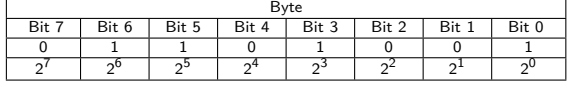

- Als Dualzahl interpretiert kann ein Byte Zahlen von 0 255 (hex. 00 FF) darstellen.
- Bit 7 bezeichnen wir als das höchstwertige (most significant), Bit 0 als das niederwertigste (least significant) Bit.
- Im Sinne der Interpretation als Dualzahl hat das höchstwertige Bit den Stellenwert  $2^7 = 128$ , das niederwertigste den Stellenwert  $2^0 = 1$ .

### Bits und Bytes

Hochschule RheinMain

- Die kleinste Informationseinheit auf einem Digitalrechner bezeichnen wir als Bit. Ein Bit kann die logischen Werte 0 (Bit gelöscht) und 1 (Bit gesetzt) annehmen.
- 8 Bits bilden ein Byte:

ſ.

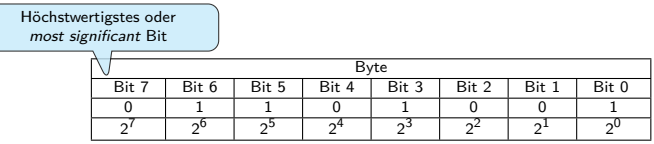

- Als Dualzahl interpretiert kann ein Byte Zahlen von 0 255 (hex. 00 FF) darstellen.
- Bit 7 bezeichnen wir als das höchstwertige (most significant), Bit 0 als das niederwertigste (least significant) Bit.
- Im Sinne der Interpretation als Dualzahl hat das höchstwertige Bit den Stellenwert  $2^7=128$ , das niederwertigste den Stellenwert  $2^0=1.5$

## Bits und Bytes

### Hochschule RheinMain

- Die kleinste Informationseinheit auf einem Digitalrechner bezeichnen wir als Bit. Ein Bit kann die logischen Werte 0 (Bit gelöscht) und 1 (Bit gesetzt) annehmen.
- 8 Bits bilden ein Byte:

 $\left(\right)$ 

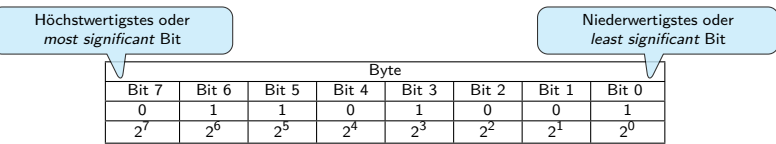

- Als Dualzahl interpretiert kann ein Byte Zahlen von 0 255 (hex. 00 FF) darstellen.
- Bit 7 bezeichnen wir als das höchstwertige (most significant), Bit 0 als das niederwertigste (least significant) Bit.
- Im Sinne der Interpretation als Dualzahl hat das höchstwertige Bit den Stellenwert  $2^7=128$ , das niederwertigste den Stellenwert  $2^0=1.5$

#### Bits und Bytes Hochschule RheinMain

- Die kleinste Informationseinheit auf einem Digitalrechner bezeichnen wir als Bit. Ein Bit kann die logischen Werte 0 (Bit gelöscht) und 1 (Bit gesetzt) annehmen.
- 8 Bits bilden ein Byte:

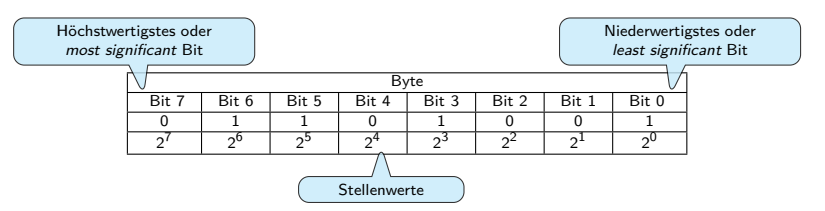

- Als Dualzahl interpretiert kann ein Byte Zahlen von 0 255 (hex. 00 FF) darstellen.
- Bit 7 bezeichnen wir als das höchstwertige (most significant), Bit 0 als das niederwertigste (least significant) Bit.
- Im Sinne der Interpretation als Dualzahl hat das höchstwertige Bit den Stellenwert  $2^7=128$ , das niederwertigste den Stellenwert  $2^0=1.5$

8.3 Elementare Datentypen und ihre Darstellung Größere Quantitäten

### Größere Quantitäten

Hochschule RheinMain

- Bei großen Datenmengen orientiert man sich an den Maßeinheitenpräfixen (Kilo, Mega, ...) der Physik.
- Anders als in der Physik, in der diese Präfixe immer eine Vervielfachung um den Faktor  $10^3 = 1000$  bedeuten, verwendet man in der Informatik den Faktor  $2^{10} = 1024$ .

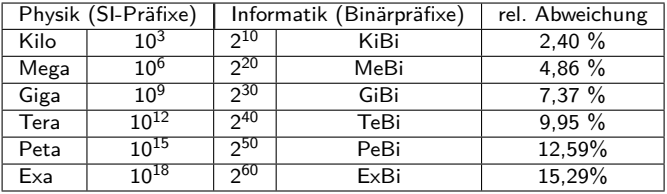

Eigentlich sollte man konsequent die Binärprefixe verwenden. Zumeist verwendet man in der Informatik aber die SI<sup>1</sup>-Präfixe und meint dabei die Werte der Binärprefixe.

 $1$ SI = Système international d'unités © U. Kaiser, R. Kaiser, M. Stöttinger, S. Reith, HSRM

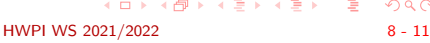

#### 8.4 Elementare Datentypen und ihre Darstellung Vorzeichen

# Vorzeichenlose und vorzeichenbehaftete Zahlen

- Vorzeichenlose Zahlen werden intern in ihrer Dualdarstellung gespeichert. Bei einer *n*-Bit Darstellung können auf diese Weise Zahlen von 0 bis 2*<sup>n</sup> <sup>−</sup>* 1 dargestellt werden.
- Bei vorzeichenbehafteten Zahlen wird das sogenannte Zweierkomplement (*→* LV Grundlagen d. Informatik) verwendet. Bei einer *n*-Bit Darstellung können auf diese Weise Zahlen von *−*2 *<sup>n</sup>−*1*bis*2 *<sup>n</sup>−*<sup>1</sup> *<sup>−</sup>* 1 dargestellt werden.
- Üblich sind heute 1-Byte (8 Bit), 2 Byte (16 Bit), 4 Byte (32 Bit) und 8 Byte (64 Bit) Darstellungen mit folgenden Darstellungsbereichen:

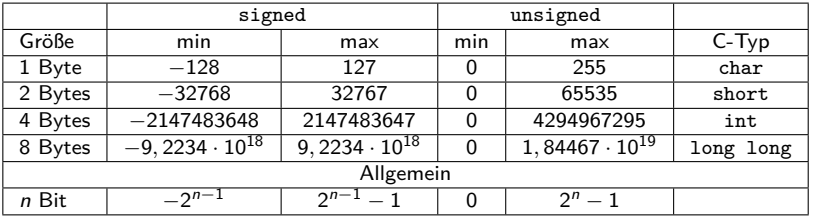

#### 8.5 Elementare Datentypen und ihre Darstellung Konstanten

# Zahlkonstanten in unterschiedlichen Systemen

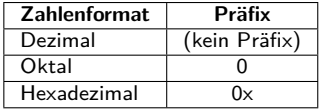

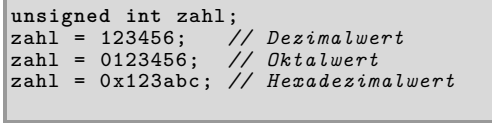

- Oktal- und Hexadezimaldarstellung werden in der Regel nur mit vorzeichenlosen Zahlentypen verwendet.
- Es gibt in C keine standardisierte Notation für die Dualdarstellung, man verwendet die Notation für Oktal- bzw. Hexadezimaldarstellung.
- Verwenden Sie auf keinen Fall führende Nullen in der Dezimaldarstellung.

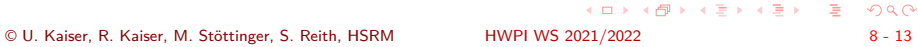

## Skalare Datentypen in C

Hochschule RheinMain

 $\bullet$  Alles, was man beim Durchlaufen des folgenden "Syntaxgraphen" erhalten kann ist ein zulässiger Integer-Datentyp in C:

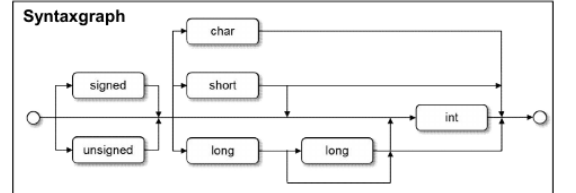

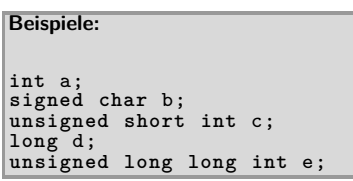

Im C-Standard ist nur die Mindestgröße für die Datentypen festgelegt. Die tatsächliche Größe ist systemabhängig.

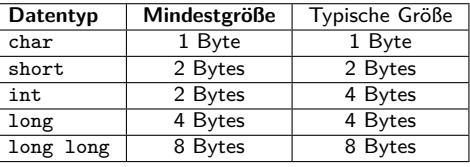

**·** Darüber hinaus müssen die jeweils kleineren Typen in die jeweils größeren "hineinpassen"

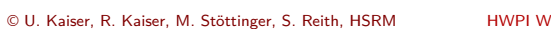

Ì

### **Speicherbedarf**

Die Speichergröße von Datentypen (in Bytes) kann in C mit dem sizeof Operator ermittelt werden:

Beispiel (Linux x86\_64):

© U. Kaiser, R. Kaiser, M. Stöttinger, S. Reith, HSRM

```
int a;
signed char b;
unsigned short int c;
long d;
unsigned long long int e;
printf("Groesse von:\n");
printf("- int: %ld\n", sizeof a);
printf("- signed char: %ld\n", sizeof b);
printf("- short: %ld\n", sizeof c);
printf("- long: %ld\n", sizeof d);
printf("- unsigned long long: %ld\n",
sizeof e);
printf("- float: %ld\n", sizeof (float));
                                                         Groesse von:
                                                         - int: 4
                                                         - signed char: 1
                                                         - short: 2
                                                         - long: 8
                                                         - unsigned long long: 8
                                                         - float: 4
```
- Operanden von sizeof können sowohl konkrete Objekte als auch Typen sein.
- sizeof ist ein **Operator**, keine **Funktion**, deshalb sind bei der Anwendung auf Objekte keine Klammern um den Operanden erforderlich

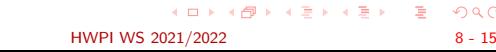

### Formatierte Ausgabe

Hochschule RheinMain

**Formatierte Ausgabe in unterschiedlichen Zahlensystemen**

Zur Ausgabe in einem bestimmten Zahlensystem werden spezielle Formatanweisungen verwendet:

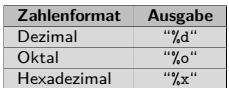

**Beispiele:** 

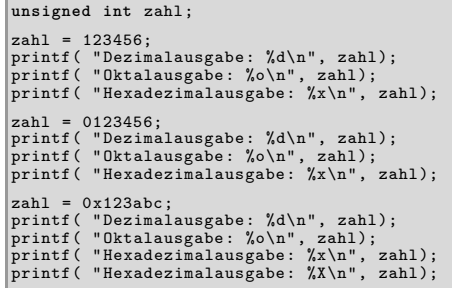

Dezimalausgabe: 123456<br>Hexadezimalausgabe: 1e240<br>Dezimalausgabe: 12798<br>Oktalausgabe: 123456<br>Hexadezimalausgabe: 1194684<br>Dezimalausgabe: 1194684<br>Oktalausgabe: 1435274<br>Hexadezimalausgabe: 123abc Hexadezimalausgabe: 123ABC

# Formatierte Eingabe

Hochschule RheinMain

Formatierte Eingabe vorzeichenloser ganzer Zahlen in unterschiedlichen Darstellungen

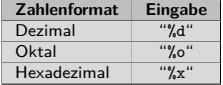

**Beispiele:** 

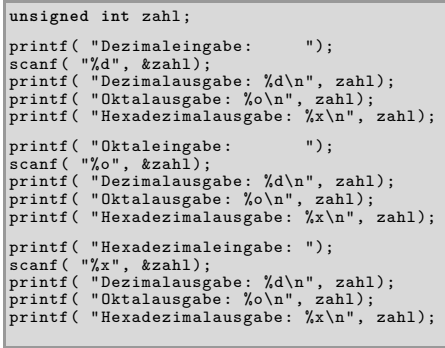

Dezimalausgabe: 123456<br>Oktalausgabe: 361100<br>Oktalausgabe: 361100<br>Hexadezimalausgabe: 1e240<br>Oktaleingabe: 123456<br>Dezimalausgabe: 123456<br>Oktalausgabe: 123456<br>Hexadezimalausgabe: a72e<br>Hexadezimaleingabe: 123abc Dezimalausgabe: 1194684 Oktalausgabe: 4435274 Hexadezimalausgabe: 123abc

## Gleitkommazahlen

Gleitkommakonstanten werden im üblichen "Taschenrechnerformat" angegeben.

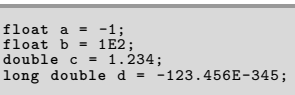

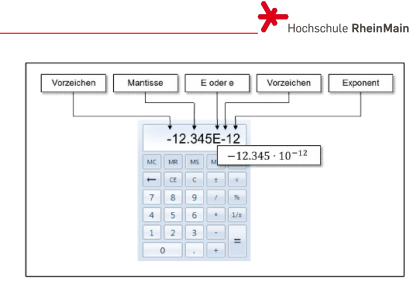

Bei Ein- bzw. Ausgabe werden die folgenden Formatanweisungen verwendet:

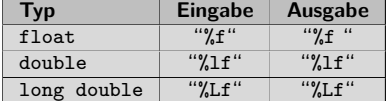

**O** Beispiel:

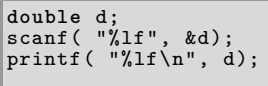

# Bitoperationen

Hochschule RheinMain Bitoperationen ermöglichen es, auf einzelne oder mehrere Bits einer üblicherweise vorzeichenlosen Zahl gezielt zuzugreifen:

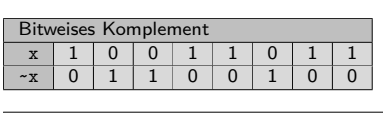

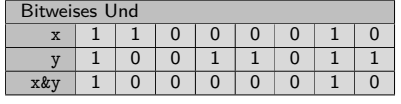

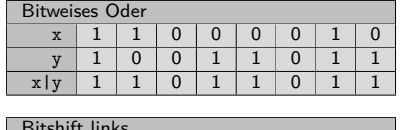

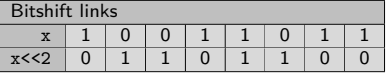

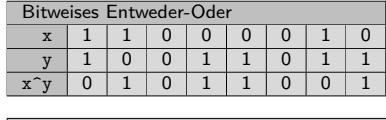

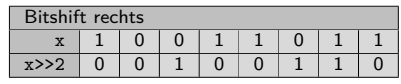

## Manipulation einzelner Bits

Hochschule RheinMain

#### **Manipulation einzelner Bits in einem Bitmuster**

Mit Bitoperationen können einzelne Bits gesetzt, gelöscht oder invertiert werden:

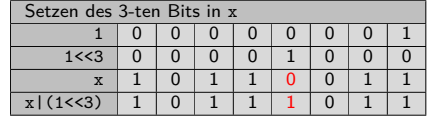

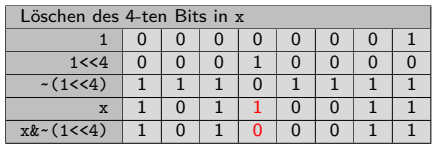

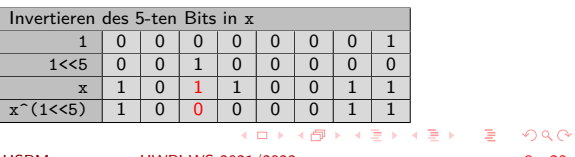

## Manipulation einzelner Bits

#### **Manipulation einzelner Bits in einem Bitmuster**

Mit Bitoperationen können einzelne Bits gesetzt, gelöscht oder invertiert werden:

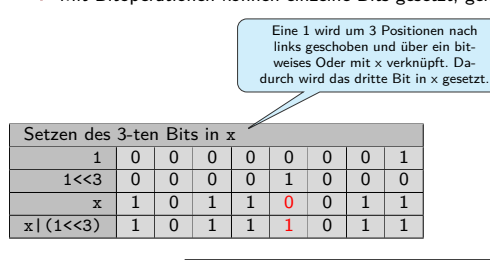

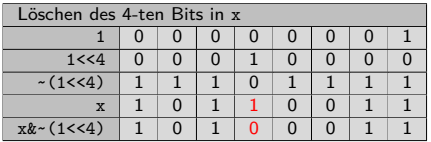

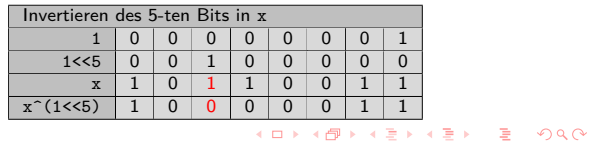

## Manipulation einzelner Bits

#### **Manipulation einzelner Bits in einem Bitmuster**

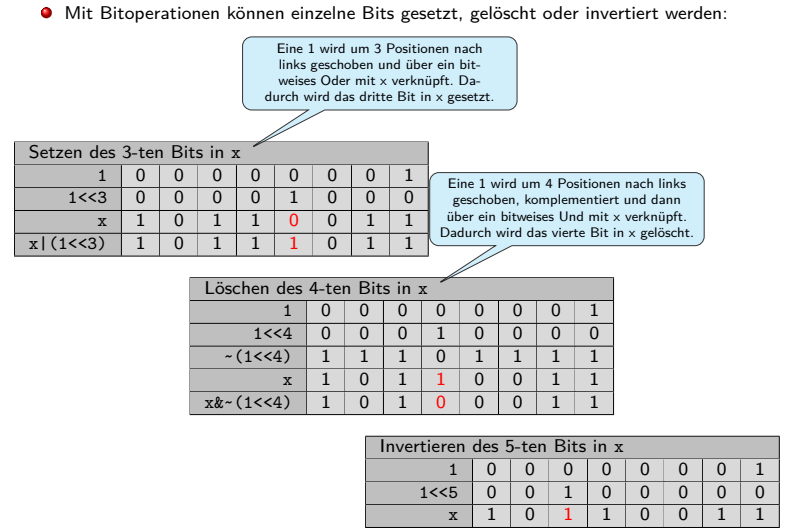

 $x^*(1\le 5)$  1 0 0 0 0 0 0 1 1

#### Manipulation einzelner Bits Hochschule RheinMain **Manipulation einzelner Bits in einem Bitmuster** Mit Bitoperationen können einzelne Bits gesetzt, gelöscht oder invertiert werden: Eine 1 wird um 3 Positionen nach links geschoben und über ein bit-weises Oder mit x verknüpft. Da-durch wird das dritte Bit in x gesetzt. D Setzen des 3-ten Bits in x 1 0 0 0 0 0 0 0 1 Eine 1 wird um 4 Positionen nach links geschoben, komplementiert und dann über ein bitweises Und mit x verknüpft. Dadurch wird das vierte Bit in x gelöscht.  $1 < 3$  0 0 0 0 1 0 0 0 x 1 0 1 1 0 0 1 1  $x|(1\leq 3)$  1 0 1 1 1 0 1 1 Löschen des 4-ten Bits in x  $\begin{array}{c|cccccc} 1 & 0 & 0 & 0 & 0 & 0 & 0 & 0 & 1 \\ \hline 4 & 0 & 0 & 0 & 1 & 0 & 0 & 0 & 0 \\ \end{array}$  $1 < 4$  0 0 0 1 0 Eine 1 wird um 5 Positionen nach  $\begin{array}{c|cccccccc} \sim (1<4) & 1 & 1 & 1 & 0 & 1 & 1 & 1 & 1 \\ \hline x & 1 & 0 & 1 & 1 & 0 & 0 & 1 & 1 \end{array}$ links geschoben und über ein bitwei-ses Entweder-Oder mit x verknüpft. Dadurch wird das fünfte Bit in x invertiert.  $x \mid 1 \mid 0 \mid 1 \mid 1 \mid 0 \mid 0 \mid 1 \mid 1$  $x&-(1<<4)$  | 1 | 0 | 1 | 0 | 0 | 0 | 1 | 1 Invertieren des 5-ten Bits in x  $\begin{array}{c|cccccc} 1 & 0 & 0 & 0 & 0 & 0 & 0 & 0 & 1 \\ \hline 65 & 0 & 0 & 1 & 0 & 0 & 0 & 0 & 0 \\ \end{array}$  $\begin{array}{c|cccccccc} 1<\!\!<\!\!5 & 0 & 0 & 1 & 0 & 0 & 0 & 0 & 0 \\ \hline x & 1 & 0 & 1 & 1 & 0 & 0 & 1 & 1 \end{array}$  $x \mid 1 \mid 0 \mid 1 \mid 1 \mid 0 \mid 0 \mid 1 \mid 1$  $x^*(1\le 5)$  1 0 0 0 0 0 0 1 1 . . . . . . . . . . . . . . . . . . . . . . . . . . . . . . . . .  $2Q$ © U. Kaiser, R. Kaiser, M. Stöttinger, S. Reith, HSRM HWPI WS 2021/2022 8 - 20

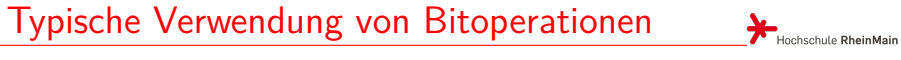

**G** Setzen, Löschen, Invertieren von Bits:

**int** n = 3; **unsigned int** x = 0xaffe; x = x | (1<<n); *// Setzen des n-ten Bits in x* x = x & ~(1<<n); *// Loeschen des n-ten Bits in x* x = x ^ (1<<n); *// Invertieren des n-ten Bits in x*

**O** Testen von Bits:

```
int n = 3;
unsigned int x = 0xaffe;
if( x & (1<<n)) // Test, ob das n-te Bit in x gesetzt ist
\vert \{...
}
```
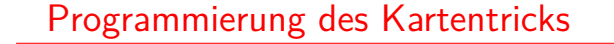

**v**oid main()<br> **i**nt bit, z, zahl, antwort;<br>
printf( "Denk dir eine Zahl zwischen 0 und 31\n");<br> **for**( bit = 1, zahl = 0; bit < 32; bit <<= 1)<br>
{ printf( "Ist die Zahl in dieser Liste"); **for**( z = 0; z < 32; z++) { **if**( z & bit) printf( " %d", z); } printf( ":");<br>scanf( "%d", &antwort);<br>if( antwort == 1)<br>zahl |= bit; } printf( "Die Zahl ist %d\n", zahl);  $\vert$ Denk dir eine Zahl zwischen 0 und 31 Ist die Zahl in dieser Liste 1 3 5 7 9 11 13 15 17 19 21 23 25 27 29 31:1 Ist die Zahl in dieser Liste 2 3 6 7 10 11 14 15 18 19 22 23 26 27 30 31:0<br>Ist die Zahl in dieser Liste 4 5 6 7 12 13 14 15 20 21 22 23 28 29 30 31:1<br>Ist die Zahl in dieser Liste 8 9 10 11 12 13 14 15 24 25 26 27 28 29 30 Ist die Zahl in dieser Liste 16 17 18 19 20 21 22 23 24 25 26 27 28 29 30 31:1 Die Zahl ist 21

. . . . . . . . . . . . . . . . . . . . . . . . . . . . . . . . . . . . . . . . © U. Kaiser, R. Kaiser, M. Stöttinger, S. Reith, HSRM HWPI WS 2021/2022 8 - 22

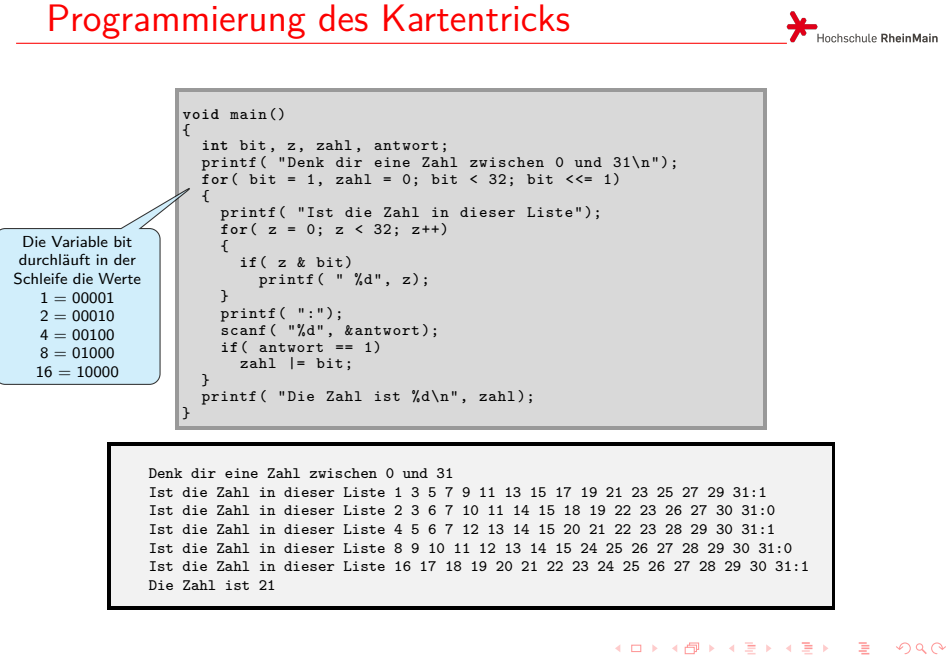

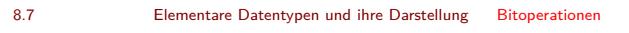

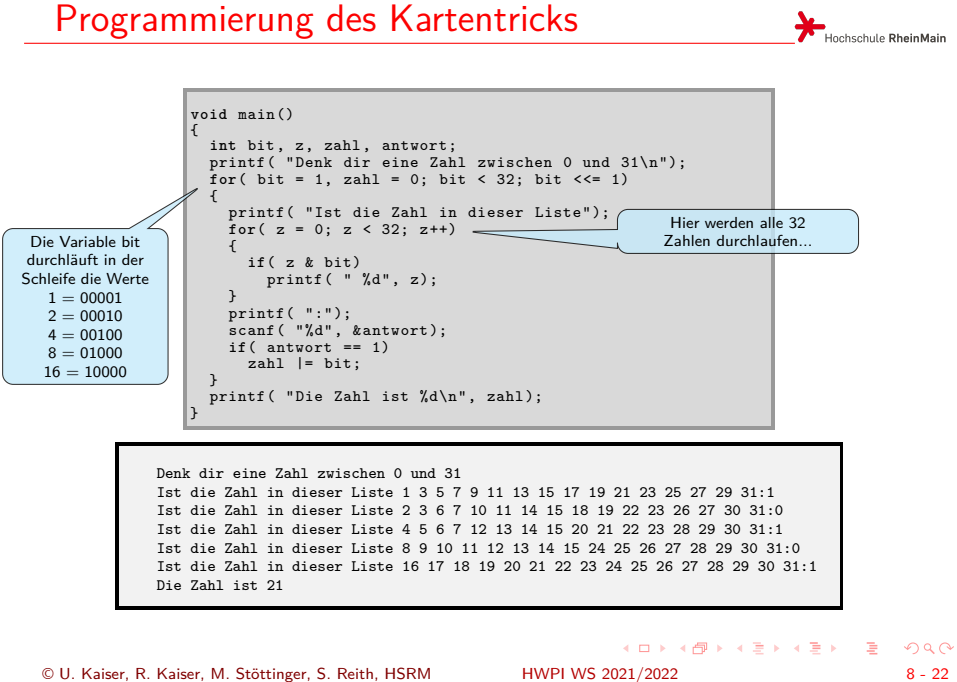
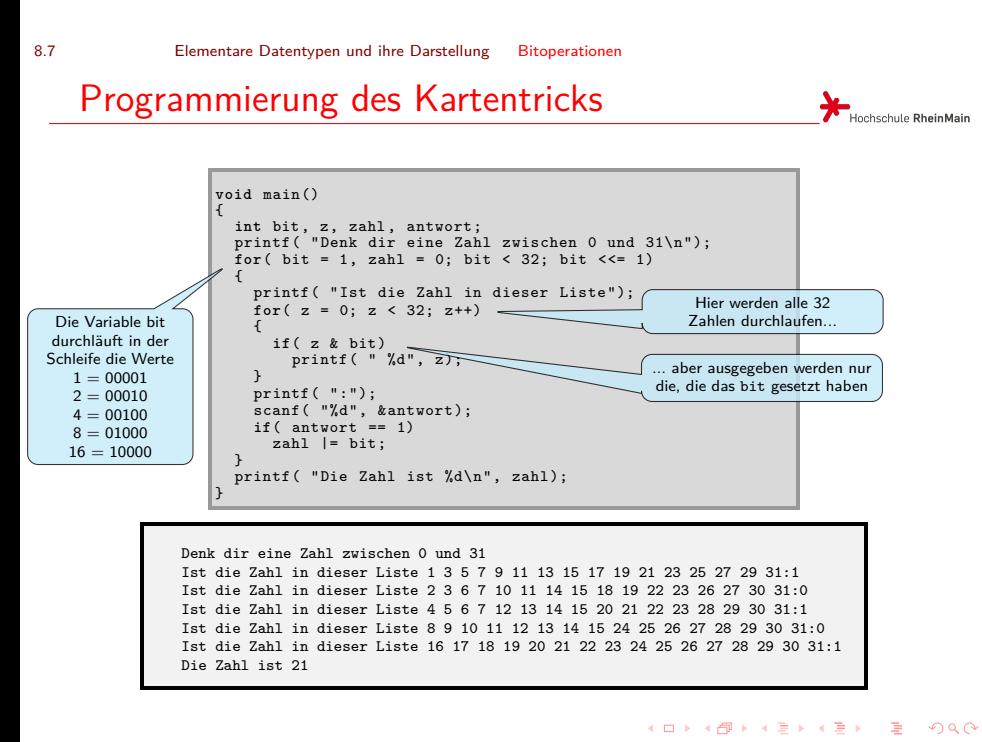

© U. Kaiser, R. Kaiser, M. Stöttinger, S. Reith, HSRM HWPI WS 2021/2022 8 - 22

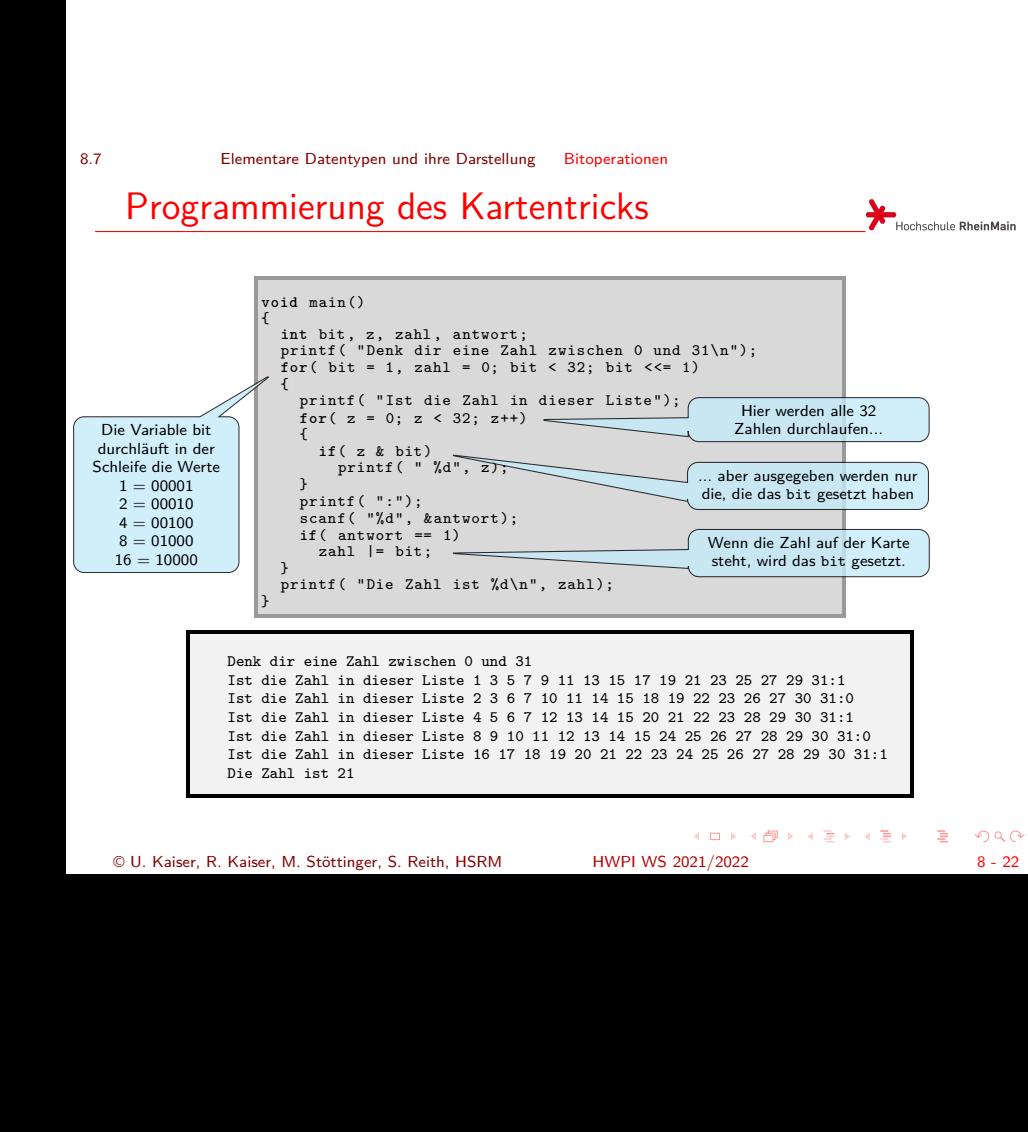

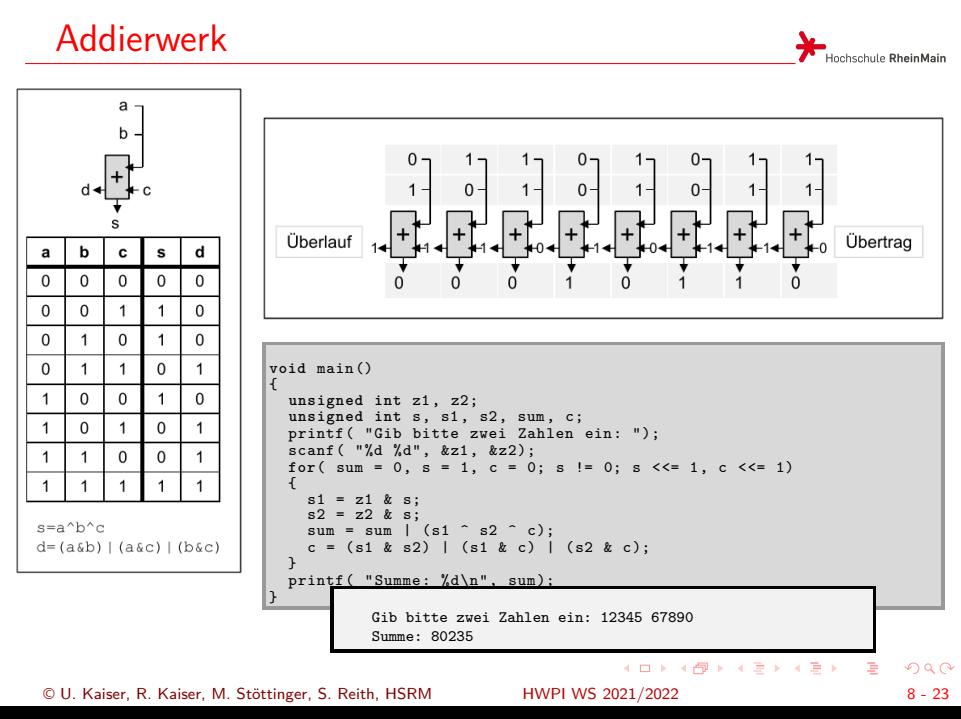

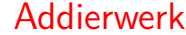

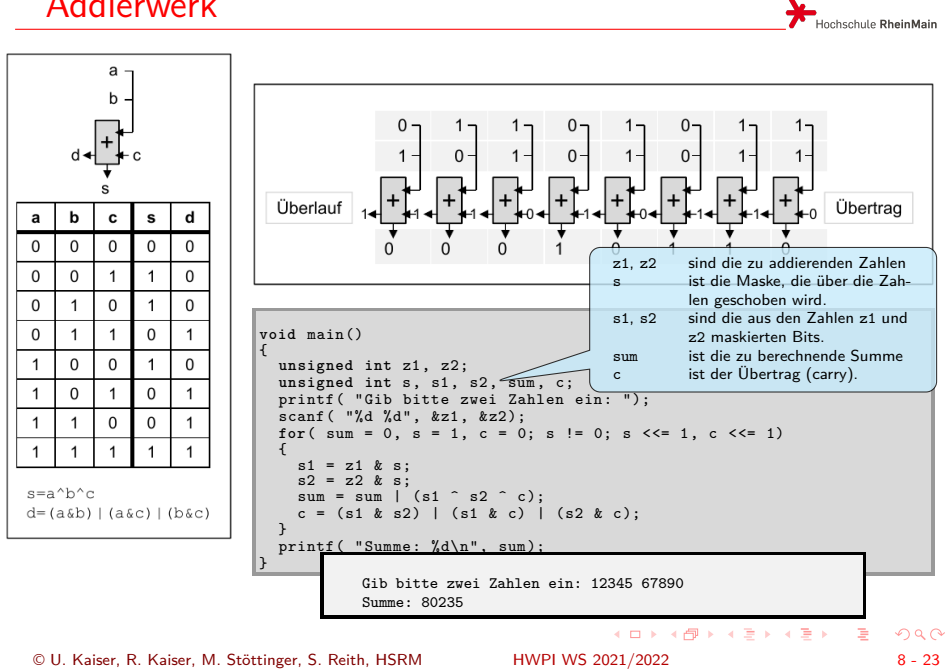

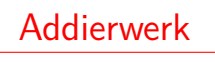

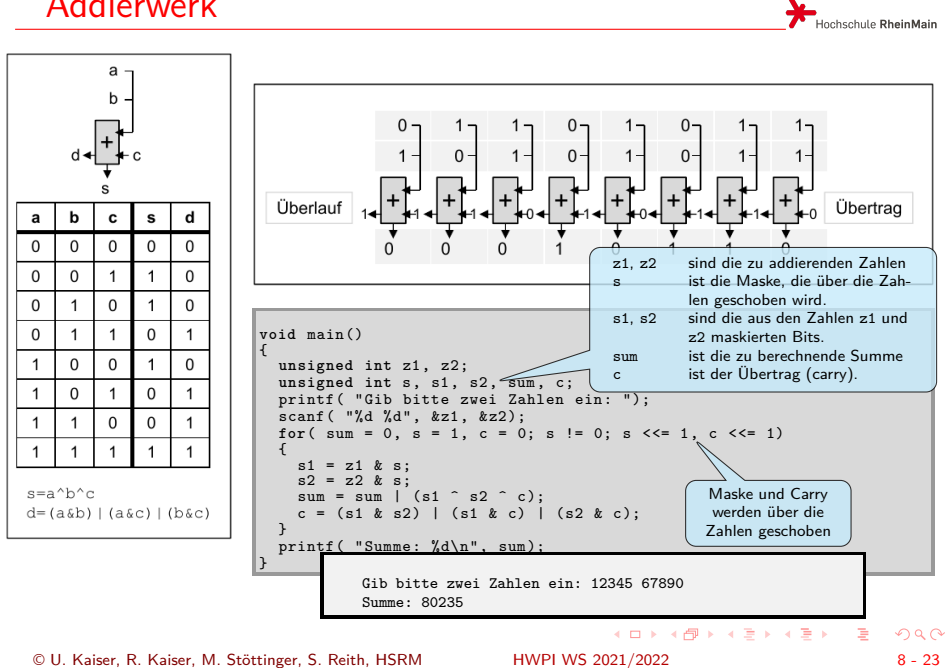

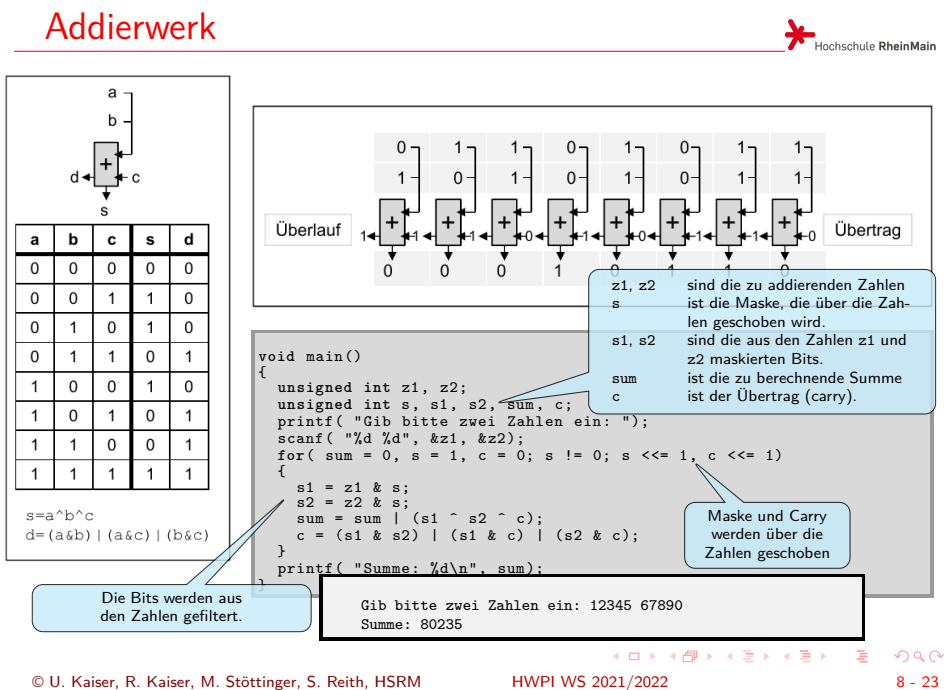

© U. Kaiser, R. Kaiser, M. Stöttinger, S. Reith, HSRM HWPI WS 2021/2022 8 - 23

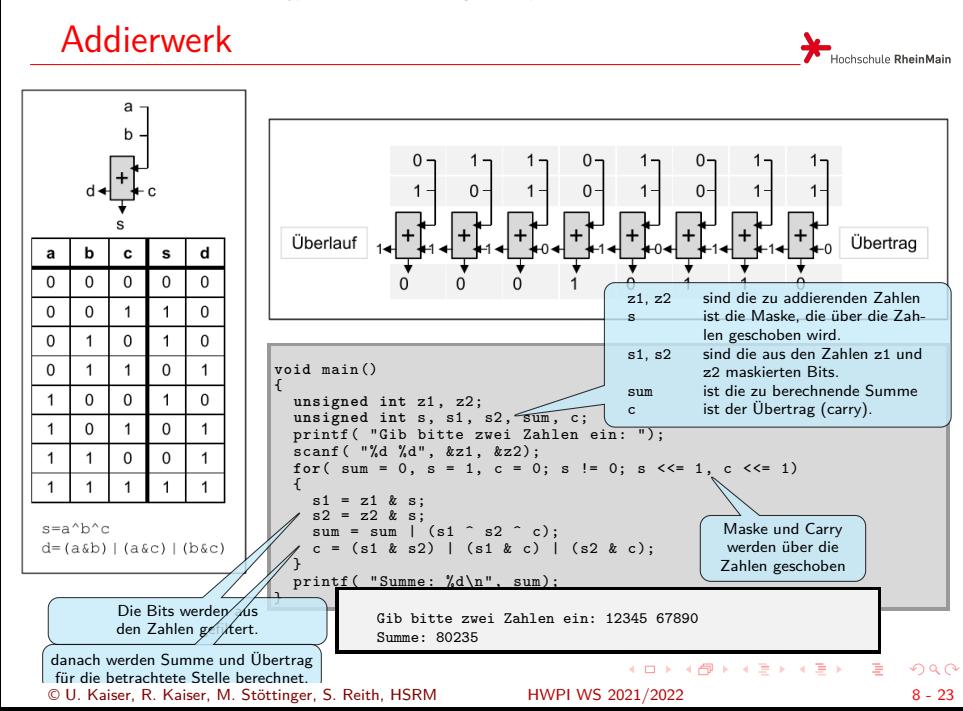

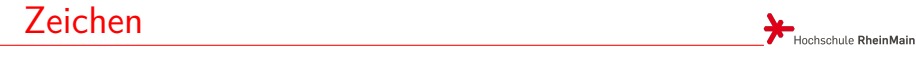

- <sup>o</sup> Zeichen oder Buchstaben werden als "kleine" vorzeichenlose Zahlen (unsigned char) gespeichert.
- Jedes Zeichen hat seinen speziellen Code:

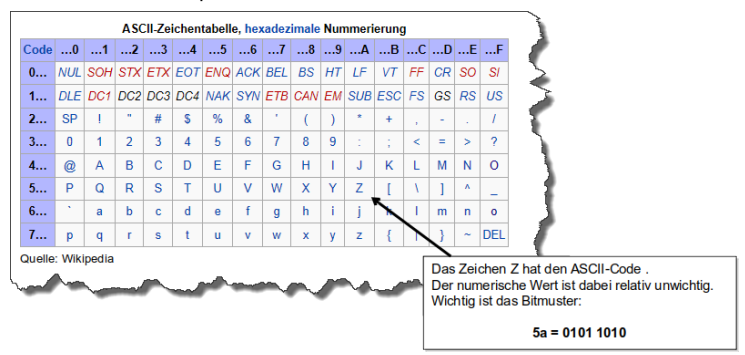

Der ASCII-Zeichensatz enthält keine Codes für speziellen Zeichen wie Umlaute oder ß.

# Ein- und Ausgabe von Zeichen

Hochschule RheinMain

- Zeichenkonstanten werden in einfache Hochkommata gesetzt ('a' ...'Z'). Für das nicht druckbare Zeilenvorschub-Zeichen verwenden wir die Ersatzdarstellung '\n'.
- Als Typ für Zeichenvariablen wird char (oder unsigned char) verwendet.
- Bei der Ein- beziehungsweise Ausgabe einzelner Zeichen wird "%c" als Formatanweisung verwendet:

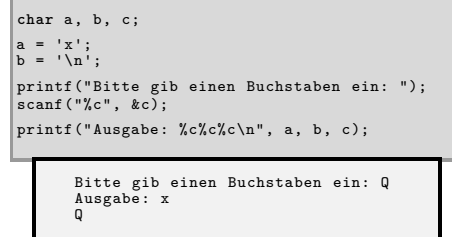

# Ein- und Ausgabe von Zeichen

Hochschule RheinMain

- Zeichenkonstanten werden in einfache Hochkommata gesetzt ('a' ...'Z'). Für das nicht druckbare Zeilenvorschub-Zeichen verwenden wir die Ersatzdarstellung '\n'.
- Als Typ für Zeichenvariablen wird char (oder unsigned char) verwendet.
- Bei der Ein- beziehungsweise Ausgabe einzelner Zeichen wird "%c" als Formatanweisung verwendet:

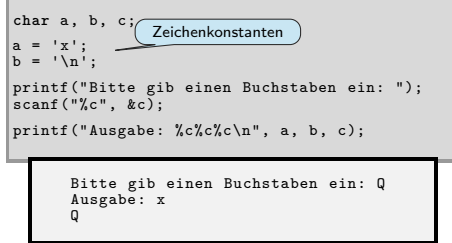

## Ein- und Ausgabe von Zeichen

Hochschule RheinMain

- Zeichenkonstanten werden in einfache Hochkommata gesetzt ('a' ...'Z'). Für das nicht druckbare Zeilenvorschub-Zeichen verwenden wir die Ersatzdarstellung '\n'.
- Als Typ für Zeichenvariablen wird char (oder unsigned char) verwendet.
- Bei der Ein- beziehungsweise Ausgabe einzelner Zeichen wird "%c" als Formatanweisung verwendet:

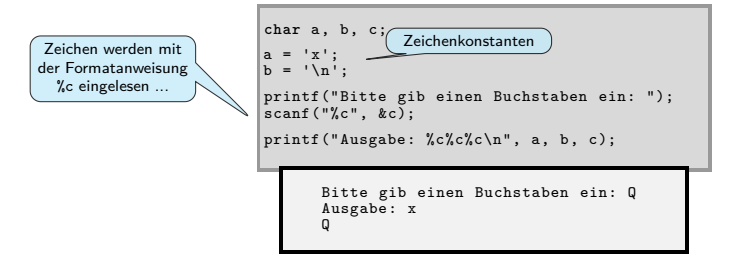

## Ein- und Ausgabe von Zeichen

Hochschule RheinMain

- Zeichenkonstanten werden in einfache Hochkommata gesetzt ('a' ...'Z'). Für das nicht druckbare Zeilenvorschub-Zeichen verwenden wir die Ersatzdarstellung '\n'.
- Als Typ für Zeichenvariablen wird char (oder unsigned char) verwendet.
- Bei der Ein- beziehungsweise Ausgabe einzelner Zeichen wird "%c" als Formatanweisung verwendet:

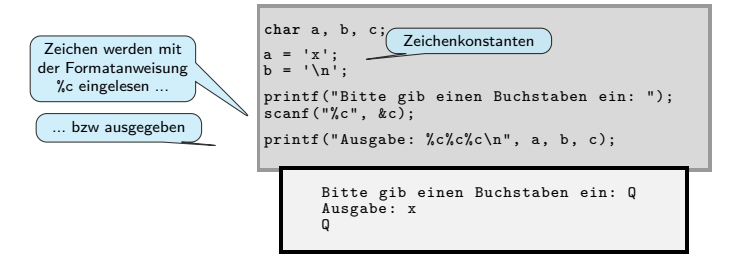

## Ein- und Ausgabe von Zeichen

Hochschule RheinMain

- Zeichenkonstanten werden in einfache Hochkommata gesetzt ('a' ...'Z'). Für das nicht druckbare Zeilenvorschub-Zeichen verwenden wir die Ersatzdarstellung '\n'.
- Als Typ für Zeichenvariablen wird char (oder unsigned char) verwendet.
- Bei der Ein- beziehungsweise Ausgabe einzelner Zeichen wird "%c" als Formatanweisung verwendet:

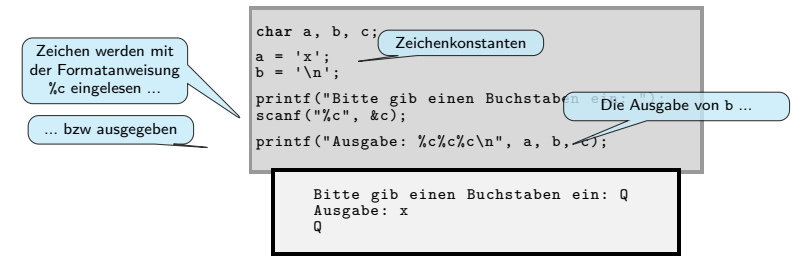

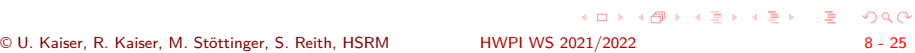

## Ein- und Ausgabe von Zeichen

Hochschule RheinMain

- Zeichenkonstanten werden in einfache Hochkommata gesetzt ('a' ...'Z'). Für das nicht druckbare Zeilenvorschub-Zeichen verwenden wir die Ersatzdarstellung '\n'.
- Als Typ für Zeichenvariablen wird char (oder unsigned char) verwendet.
- Bei der Ein- beziehungsweise Ausgabe einzelner Zeichen wird "%c" als Formatanweisung verwendet:

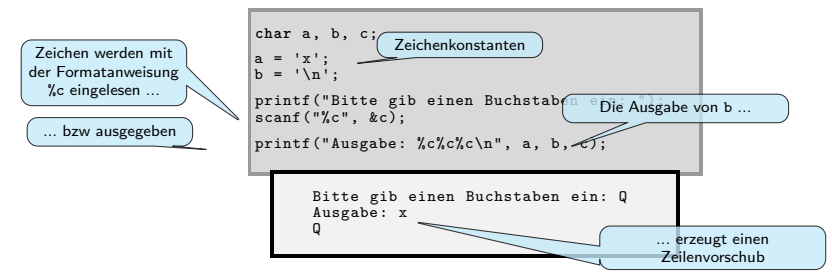

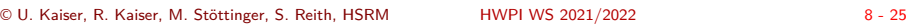

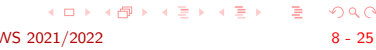

## Zeichen als Zahlen

Hochschule RheinMain

- **•** Intern sind Zeichen (kleine) Zahlen
- Dass Zeichen (char) Zahlen sind, hat den positiven Seiteneffekt, dass mit Zeichen, wie mit Zahlen, gerechnet werden kann:

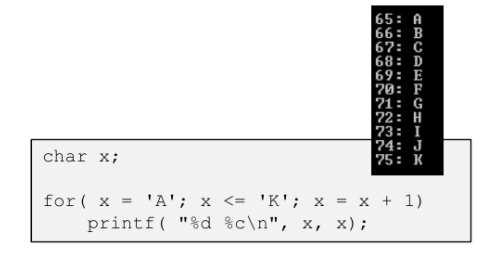

Da die Nummerierung der Zeichen im ASCII-Code der alphabetischen Reihenfolge entspricht, kann dies genutzt werden, um Zeichen alphabetisch zu sortieren.

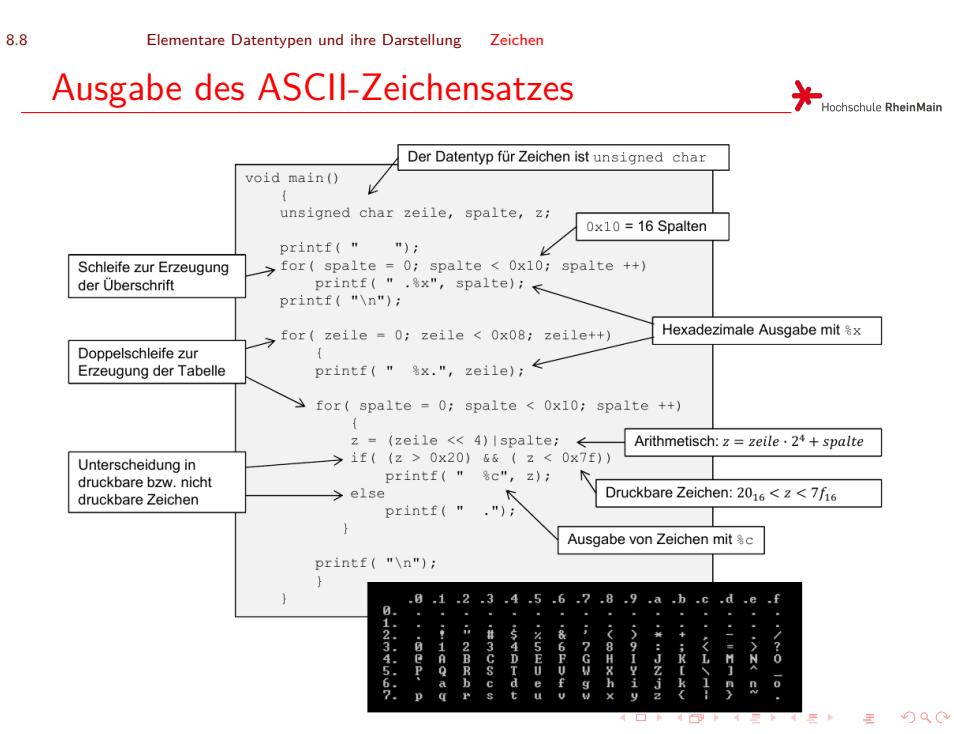

© U. Kaiser, R. Kaiser, M. Stöttinger, S. Reith, HSRM HWPI WS 2021/2022 8 - 27

8.9 Elementare Datentypen und ihre Darstellung Arrays

## Arrays

Hochschule RheinMain Ein **Array** ist eine Aneinanderreihung von Datenelementen gleichen Typs. Über einen Index kann auf jedes Datenelement unmittelbar zugegriffen werden.

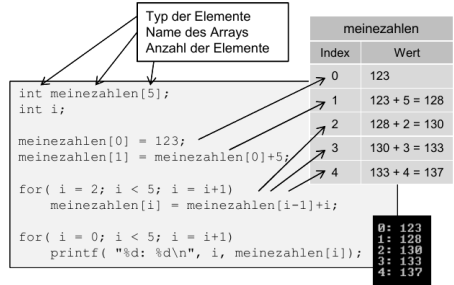

Arrays können direkt bei ihrer Definition mit Werten gefüllt werden:

 $\texttt{int meniezahlen[5]} = \{ \ 1, \ 2, \ 3, \ 4, \ 5 \};$ 

- . . . . . . . . . . . . . . . . . . . . . . . . . . . . . . . . . . . . . . . . Achtung: Die Nummerierung der Elemente im Array beginnt mit dem Index 0. Hat ein Array 5 Elemente, so sind diese von 0 bis 4 nummeriert. Der Programmierer muss darauf achten, nur gültige Indizes zu verwenden. Bei der Verwendung ungültiger Indizes stürzt das Programm in der Regel ab.
- 
- © U. Kaiser, R. Kaiser, M. Stöttinger, S. Reith, HSRM HWPI WS 2021/2022 8 28

8.9 Elementare Datentypen und ihre Darstellung Arrays

Programmierbeispiel

Hochschule RheinMain

Lies 100 Zahlen von der Tastatur ein und gib sie in umgekehrter Reihenfolge wieder aus.

```
void main()
{
    int daten [100];
int i;
   for( i = 0; i < 100; i++)
    {
printf("Gib die %d-te Zahl ein: ", i);
scanf( "%d", &daten[i]);
}
    for( i = 99; i >= 0; i--)
printf("Die %d-te Zahl ist: %d\n", i, daten[i]);
13
```
8.9 Elementare Datentypen und ihre Darstellung Arrays Programmierbeispiel

Lies 100 Zahlen von der Tastatur ein und gib sie in umgekehrter Reihenfolge wieder aus.

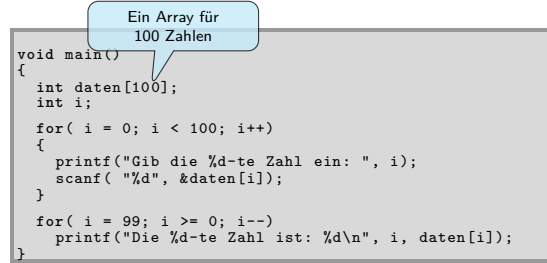

Hochschule RheinMain

8.9 Elementare Datentypen und ihre Darstellung Arrays Programmierbeispiel Hochschule RheinMain

Lies 100 Zahlen von der Tastatur ein und gib sie in umgekehrter Reihenfolge wieder aus.

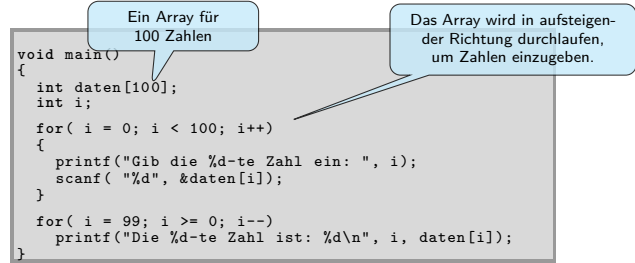

8.9 Elementare Datentypen und ihre Darstellung Arrays Programmierbeispiel Hochschule RheinMain

Lies 100 Zahlen von der Tastatur ein und gib sie in umgekehrter Reihenfolge wieder aus.

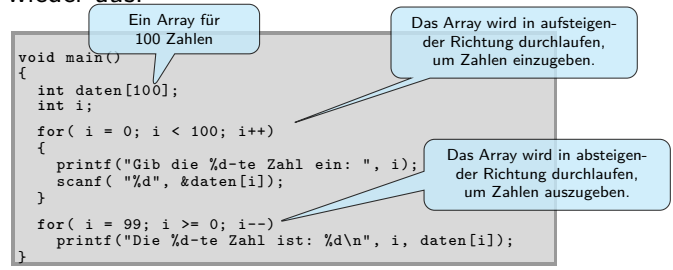

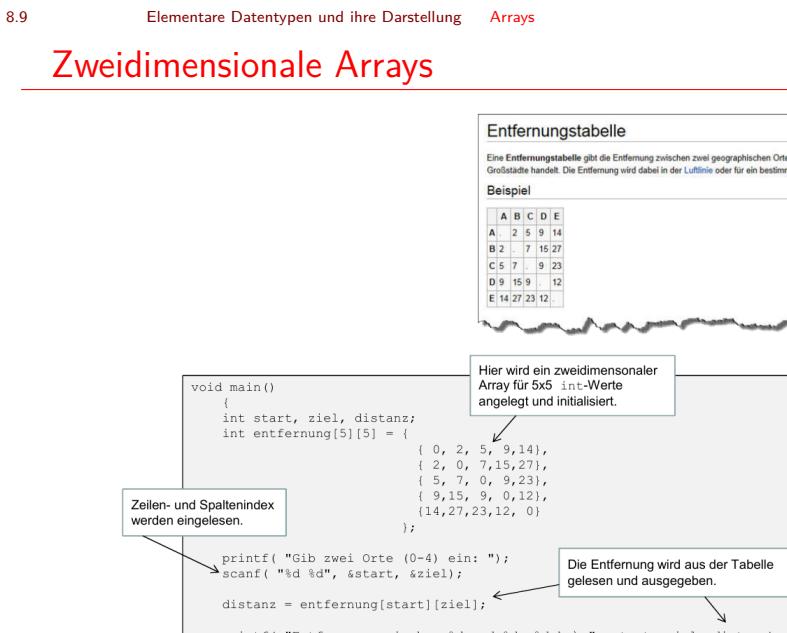

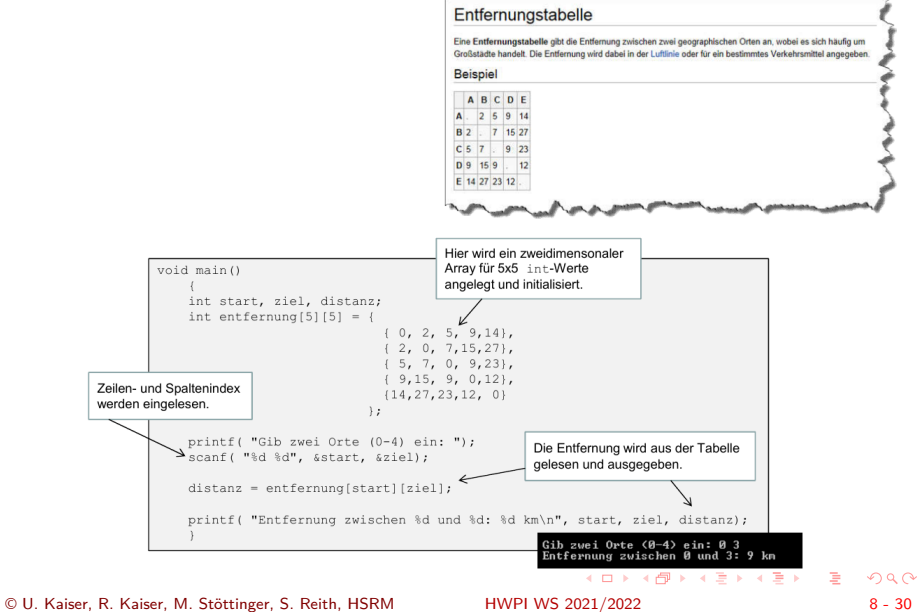

Hochschule RheinMain

8.9 Elementare Datentypen und ihre Darstellung Arrays

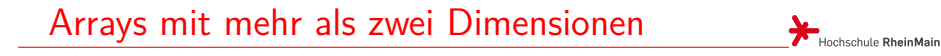

Wenn man über einen Zeitraum von 100 Tagen sekündlich die Temperatur aufzeichnen will, kann man ein vierdimensionales Array verwenden:

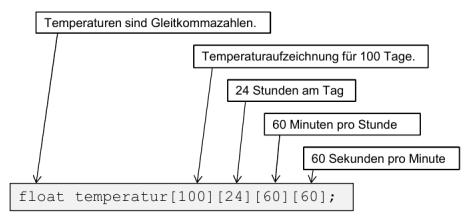

Die Temperatur am 5. Tag der Aufzeichnungen um 10 Sekunden nach 14:00 Uhr erhält man dann mit dem Zugriff:

 $t = temperature[4][14][0][10]$ 

Beachten Sie, dass die Zählung der Tage, Stunden, Minuten und Sekunden im Array mit 0 beginnt.

## Zeichenketten

Hochschule RheinMain

- $\bullet$  Konstante Zeichenketten<sup>2</sup> werden in doppelte Hochkommata eingeschlossen: "Hello World\n"
- **Beachten Sie den Unterschied:** 
	- ▶ 'A' ist der **Buchstabe** A
	- ▶ "A" ist ist eine **Zeichenkette**, die nur den Buchstaben A enthält
- Eine Zeichenkette wird in einem Array mit Basistyp char (oder unsigned char) gespeichert und durch einen Terminator (0) abgeschlossen:

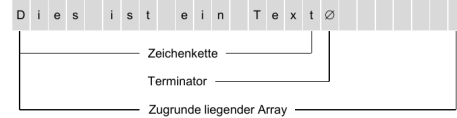

- Das Array kann größer als benötigt sein, es muss aber, wegen des Terminators, mindestens n+1 Elemente haben, um eine Zeichenkette der Länge n aufzunehmen.
- Bei dem Terminator handelt es sich um die (binäre) 0 nicht um das Zeichen '0'.

. . . . . . . . . . . . . . . . . . . . . . . . . . . . . . . . . . . . . . . . © U. Kaiser, R. Kaiser, M. Stöttinger, S. Reith, HSRM HWPI WS 2021/2022 8 - 32

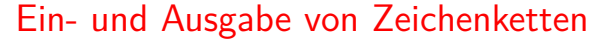

Hochschule RheinMain

Zeichenketten werden mit der Formatanweisung %s in ein Array eingelesen und mit der Formatanweisung %s ausgegeben.

```
void main()
             {
                char wort [100];
int i;
                printf("Wort: ", i);
scanf( "%s", wort);
                for( i = 0; wort[i] != 0; i++)
;
               printf("%s hat %d Zeichen\n", wort , i);
             }
Wort: Rindfleischettikettierungsueberwachungsaufgabenuebertragungsgesetz
Rindfleischettikettierungsueberwachungsaufgabenuebertragungsgesetz hat 69 Zeichen
```
Der Terminator wird beim Einlesen automatisch hinzugefügt. Am Terminator erkennt ein

- Programm das Wortende.
- **O** Beim Einlesen von Zeichenketten mit scanf wird dem Variablennamen kein & vorangestellt . Wenn Sie ein & setzen, wird Ihr Programm abstürzen.
- Bei der Eingabe wird nicht geprüft, ob das Array groß genug ist, um die Zeichenkette aufzunehmen. Werden mehr Zeichen eingegeben, als der Array aufnehmen kann, stürzt das Programm i.d.R. ab.
- → stellt auch eine Angriffslücke für Pufferüberlauf-Attacken dar.

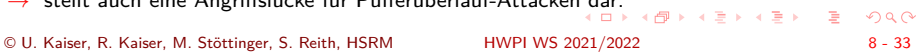

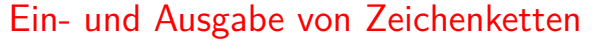

Hochschule RheinMain

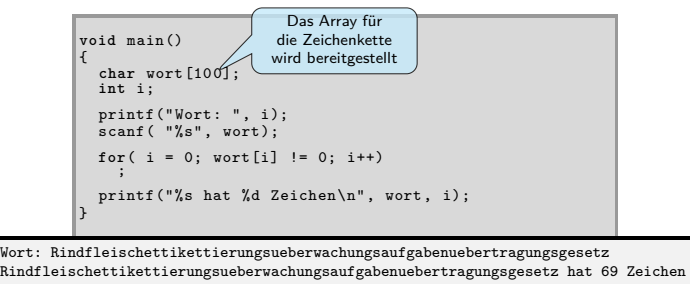

- Der Terminator wird beim Einlesen automatisch hinzugefügt. Am Terminator erkennt ein Programm das Wortende.
- **O** Beim Einlesen von Zeichenketten mit scanf wird dem Variablennamen kein & vorangestellt . Wenn Sie ein & setzen, wird Ihr Programm abstürzen.
- Bei der Eingabe wird nicht geprüft, ob das Array groß genug ist, um die Zeichenkette aufzunehmen. Werden mehr Zeichen eingegeben, als der Array aufnehmen kann, stürzt das Programm i.d.R. ab.
- → stellt auch eine Angriffslücke für Pufferüberlauf-Attacken dar.

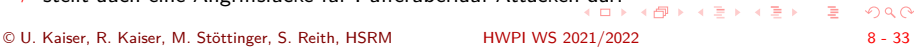

## Ein- und Ausgabe von Zeichenketten

Hochschule RheinMain

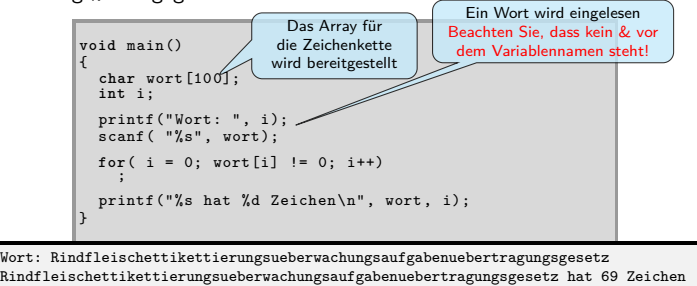

- Der Terminator wird beim Einlesen automatisch hinzugefügt. Am Terminator erkennt ein Programm das Wortende.
- **O** Beim Einlesen von Zeichenketten mit scanf wird dem Variablennamen kein & vorangestellt . Wenn Sie ein & setzen, wird Ihr Programm abstürzen.
- Bei der Eingabe wird nicht geprüft, ob das Array groß genug ist, um die Zeichenkette aufzunehmen. Werden mehr Zeichen eingegeben, als der Array aufnehmen kann, stürzt das Programm i.d.R. ab.
- → stellt auch eine Angriffslücke für Pufferüberlauf-Attacken dar.

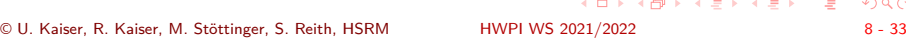

## Ein- und Ausgabe von Zeichenketten

Hochschule RheinMain

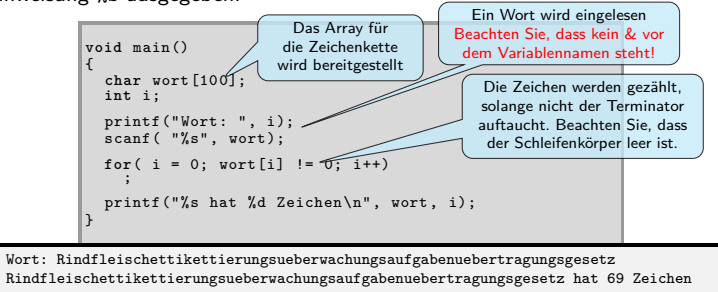

- Der Terminator wird beim Einlesen automatisch hinzugefügt. Am Terminator erkennt ein Programm das Wortende.
- **O** Beim Einlesen von Zeichenketten mit scanf wird dem Variablennamen kein & vorangestellt . Wenn Sie ein & setzen, wird Ihr Programm abstürzen.
- Bei der Eingabe wird nicht geprüft, ob das Array groß genug ist, um die Zeichenkette aufzunehmen. Werden mehr Zeichen eingegeben, als der Array aufnehmen kann, stürzt das Programm i.d.R. ab.
- → stellt auch eine Angriffslücke für Pufferüberlauf-Attacken dar.

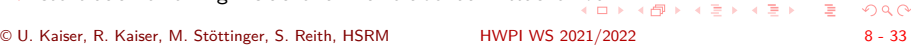

## Ein- und Ausgabe von Zeichenketten

Hochschule RheinMain

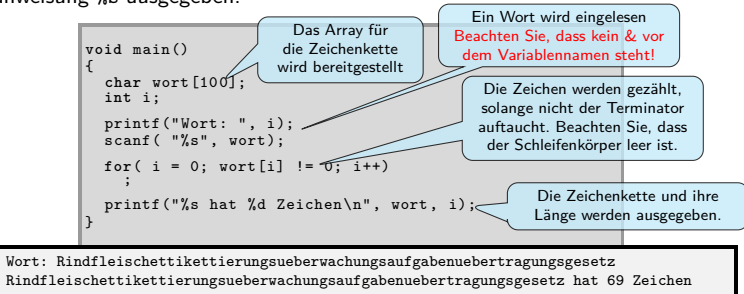

- Der Terminator wird beim Einlesen automatisch hinzugefügt. Am Terminator erkennt ein Programm das Wortende.
- **O** Beim Einlesen von Zeichenketten mit scanf wird dem Variablennamen kein & vorangestellt . Wenn Sie ein & setzen, wird Ihr Programm abstürzen.
- Bei der Eingabe wird nicht geprüft, ob das Array groß genug ist, um die Zeichenkette aufzunehmen. Werden mehr Zeichen eingegeben, als der Array aufnehmen kann, stürzt das Programm i.d.R. ab.
- → stellt auch eine Angriffslücke für Pufferüberlauf-Attacken dar.

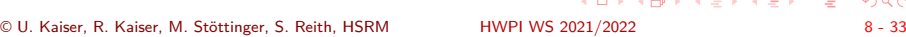

## Manipulation von Zeichenketten

Hochschule RheinMain

Zeichenketten können durch Zugriff in das Array nach Belieben erzeugt oder verändert werden:

> char wort[20]; wort[0] = 'A'; // Erster Buchstabe A wort[1] = wort[0]; // Zweiter Buchstabe auch A wort[2] = 0; // Terminator, Zeichenkette ist "AA"

- Dabei ist folgendes unbedingt zu beachten:
	- ▶ Die Nummerierung der Zeichen beginnt beim Index 0. Wenn die Zeichenkette n Zeichen hat, sind diese von 0 bis n-1 nummeriert. Der Terminator hat den Index n.
	- ▶ Die Zeichenkette befindet sich in einem Array fester Länge. Sie müssen darauf achten, dass bei Veränderungen (zum Beispiel durch Anfügen von Buchstaben) die Grenzen des zugrunde liegenden Arrays nicht überschritten werden.
	- ▶ Wegen des Terminators muss das Array, das die Zeichenkette aufnimmt, mindestens ein Element mehr haben als der String Zeichen enthält.
	- ▶ Die Zeichenkette muss nach Manipulationen immer konsistent sein. Insbesondere bedeutet das, dass das Terminator-Zeichen korrekt positioniert werden muss.
- Auf die Rahmenbedingungen hat der Programmierer zu achten. Verletzt er eine dieser Bedingungen, stürzt das Programm in der Regel ab.

# Beispiel: Palindromerkennung

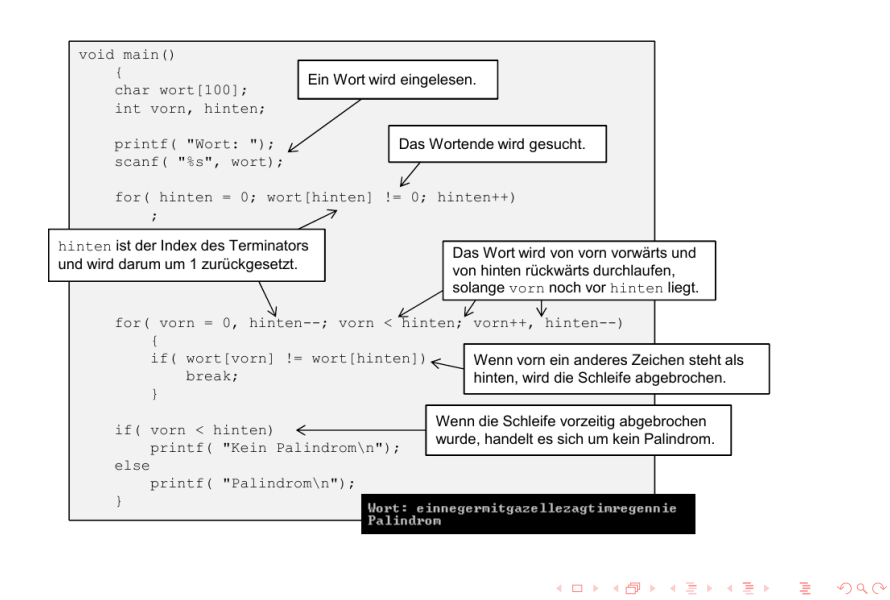

© U. Kaiser, R. Kaiser, M. Stöttinger, S. Reith, HSRM HWPI WS 2021/2022 8 - 35

Hochschule RheinMain

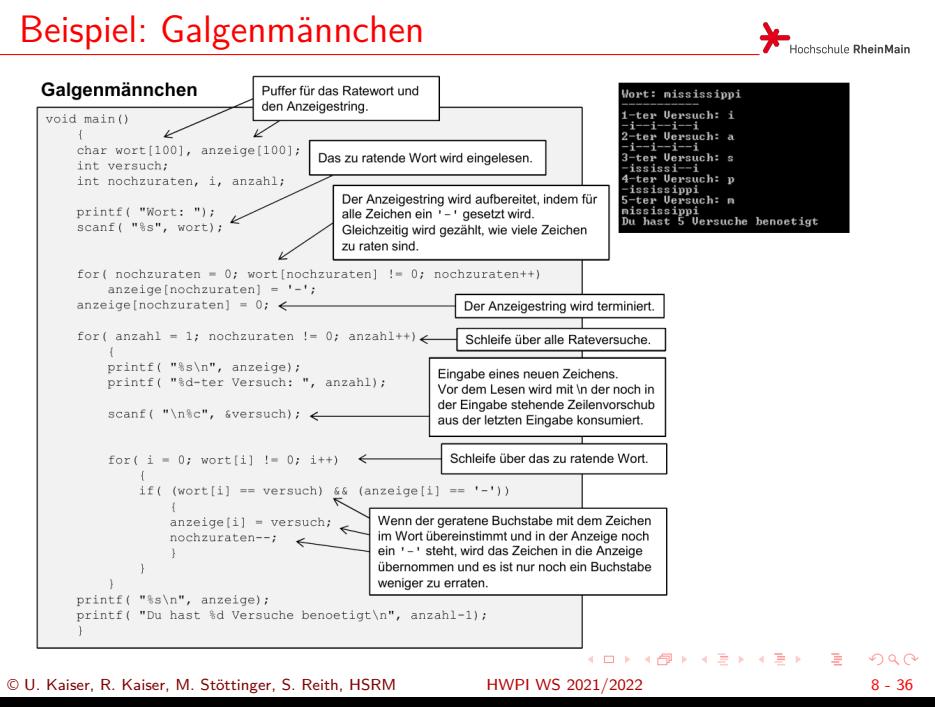

## Kopieren von Zeichenketten

Hochschule RheinMain

### **Zeichenketten können nicht mit = kopiert werden**

- Zum Erstellen einer Kopie, muss die Zeichenkette Zeichen für Zeichen kopiert werden.
- Die Kopie muss mit dem Terminatorzeichen abgeschlossen werden.

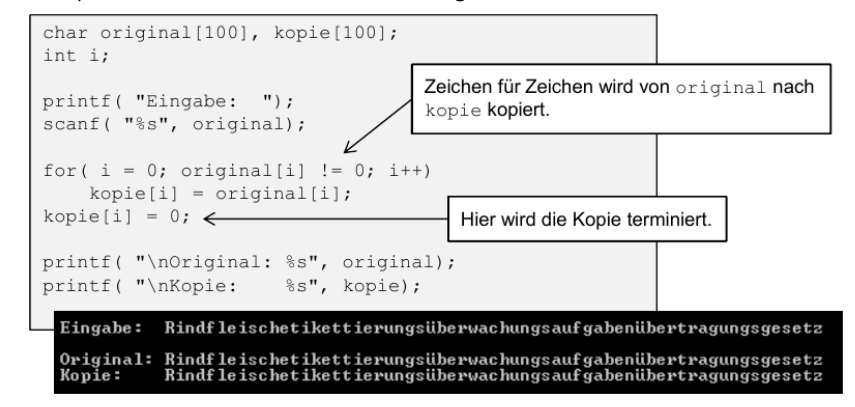

**O** Später werden wir eine "Funktion" zum Kopieren von Zeichenketten kennenlernen.

# Vergleichen von Zeichenketten

Hochschule RheinMain

## **Zeichenketten können nicht mit == verglichen werden**

Zum Vergleich müssen die Zeichenketten Zeichen für Zeichen miteinander verglichen werden.

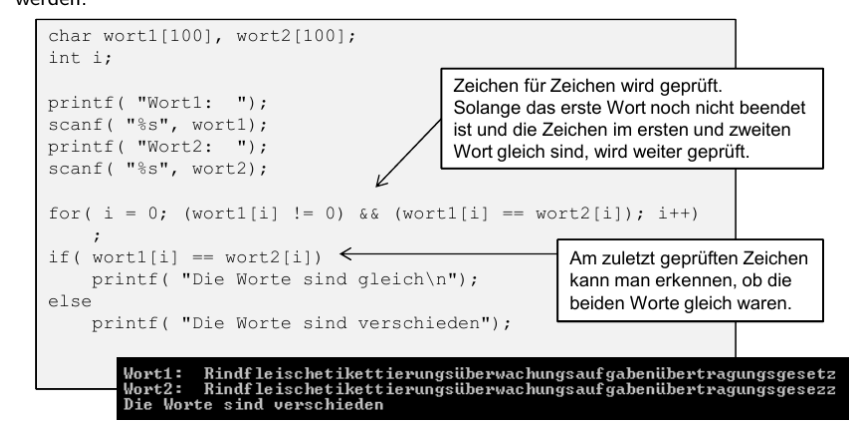

<sup>O</sup> Später werden wir eine "Funktion" zum Vegleichen von Zeichenketten kennenlernen.

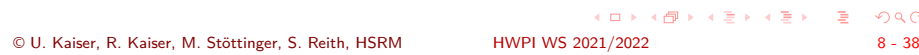

## Beispiel: Buchstabenstatistik

Hochschule RheinMain

Aufgabe: Erstelle ein Programm, das eine Textzeile von der Tastatur einliest und eine Statistik über das Vorkommen von Buchstaben berechnet, in etwa so:

HWPI WS 2021/2022  $\Box \rightarrow \neg \left( \frac{\partial}{\partial \theta} \right) \rightarrow \neg \left( \frac{\partial}{\partial \theta} \right) \rightarrow \neg \left( \frac{\partial}{\partial \theta} \right) \rightarrow \neg \left( \frac{\partial}{\partial \theta} \right) \rightarrow \neg \left( \frac{\partial}{\partial \theta} \right) \rightarrow \neg \left( \frac{\partial}{\partial \theta} \right) \rightarrow \neg \left( \frac{\partial}{\partial \theta} \right) \rightarrow \neg \left( \frac{\partial}{\partial \theta} \right) \rightarrow \neg \left( \frac{\partial}{\partial \theta} \right) \rightarrow \neg \left( \frac{\partial}{\partial \theta} \right) \rightarrow \neg \left( \frac{\partial}{\partial \theta} \$  $2Q$ Text: franzjagtimkomplettverwarlostentaxiquerdurchbayern Auswertung:  $a:5$ b:1 c:1 d:1 e:5<br>f:1<br>g:1<br>h:2<br>i:2<br>j:1<br>k:12<br>n:2<br>p:1<br>q:1<br>s:1<br>t:5<br>u:2 v:1 w:1 x:1 y:1 z:1 © U. Kaiser, R. Kaiser, M. Stöttinger, S. Reith, HSRM HWPI WS 2021/2022 8 - 39

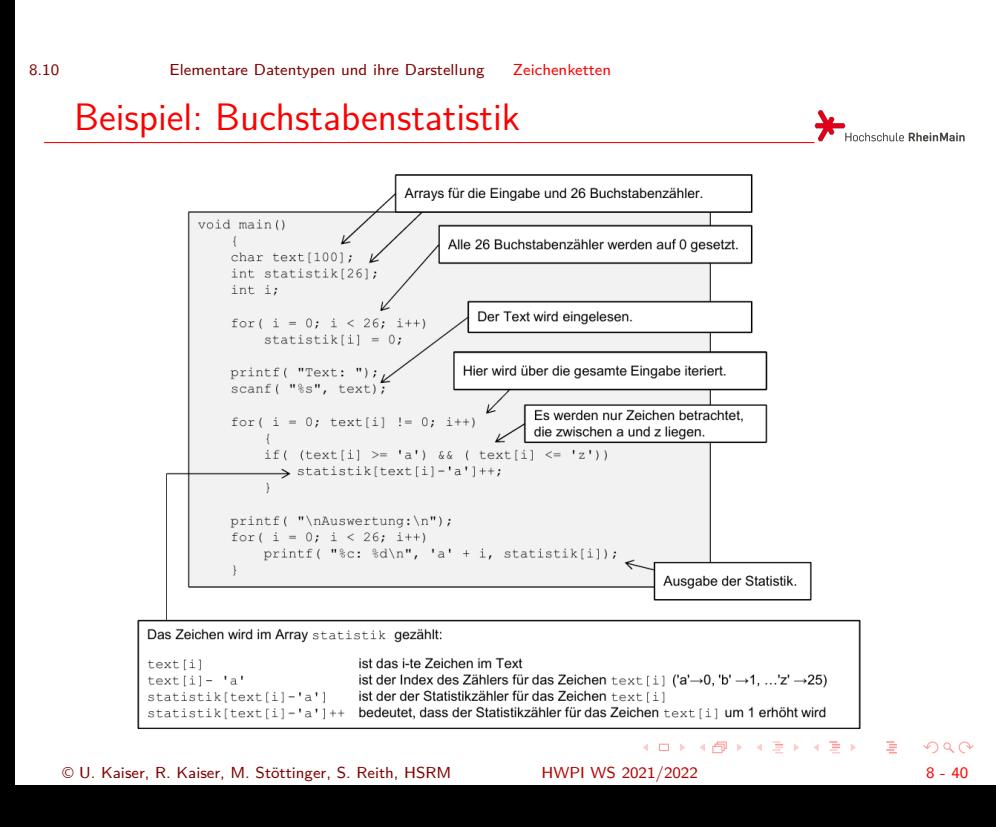